Prof. dr. ir. ar. Jean‐Marie **HAUGLUSTAIN E** Energy & S ustainable Development

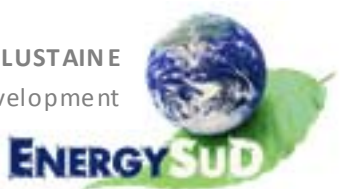

# **SISAL**

**Si**mulation de **S**ystèmes

**A**ccessibles en **L**igne

# **Rapport final Novembre 2011**

Jean‐Ma rie **HAUGLUSTAINE** Monique **LEJEUNE** Stéphane **MONFILS**

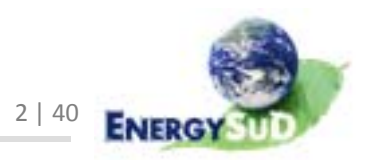

# Sommaire

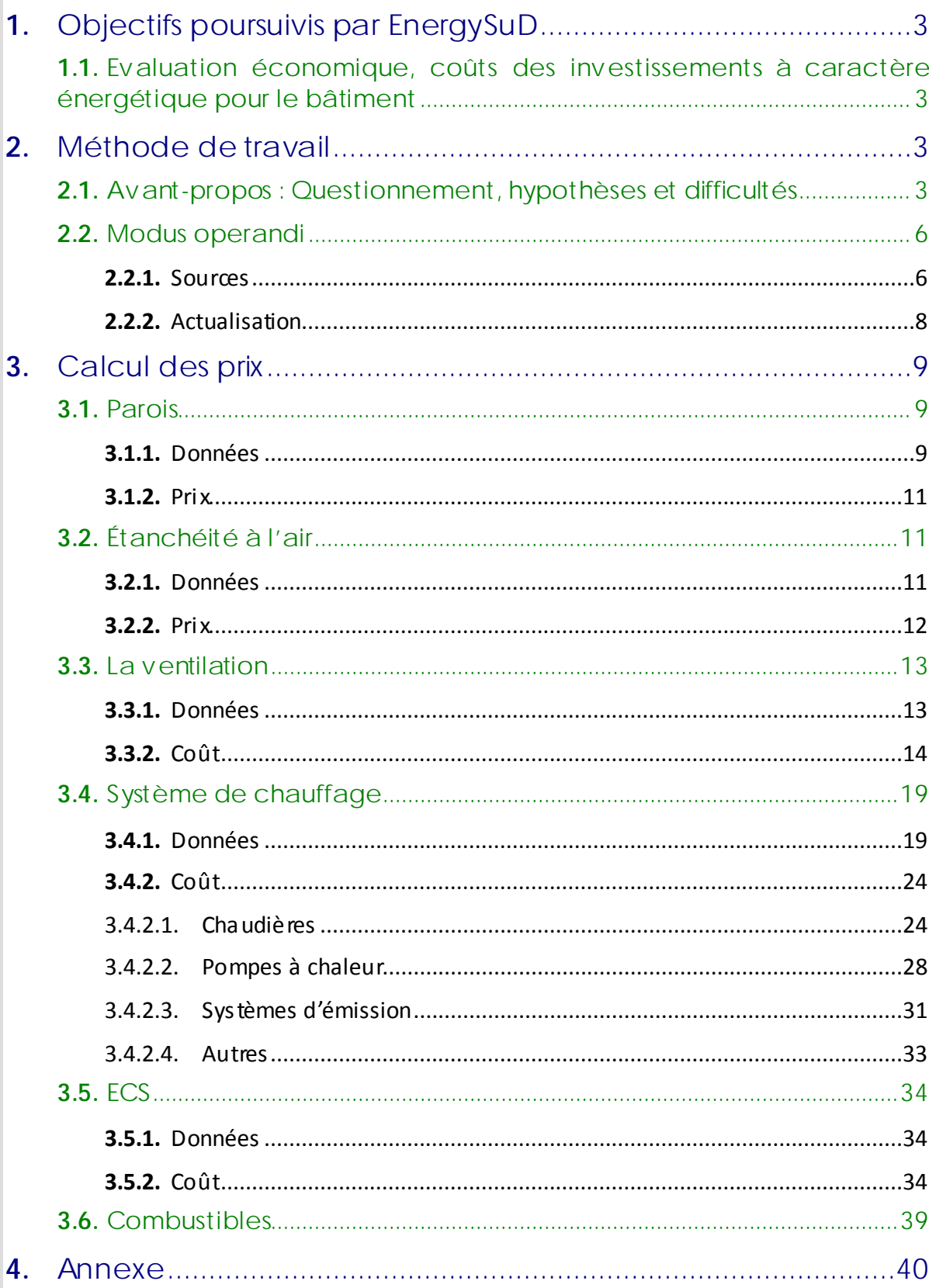

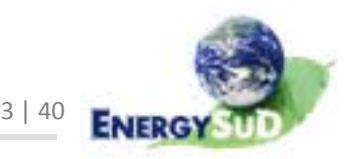

# **1.** Objectifs poursuiv is par EnergySuD

# **1.1.** Evaluation économique, coûts des investissements à caractère énergétique pour le bâtiment

Le projet SISAL a pour but de mettre à disposition du grand public un logiciel de simulation de sys tèmes acces sible sur le web. En ce sens, le service EnergySuD, intégré au Département des Sciences e t Gestion de l'Environnement[DSGE]de l'Université de Liège, a été intégré au partenariat du projet de recherche.

EnergySuD s'occupe plus particulièrement de l'évaluation économique des projets, à savoir la réalisation d'une basede données de prix de matériaux e tsystèmes proposés dans les des criptions de projets, et d'un calcul des prix des parois et systèmes installés.

Il s'agit donc pour le laboratoire d'ajouter la performance économique (investissements consentis à la construction, coûts d'utilisation, ...) à la performance thermique d'un bâ timent. Jusqu'à présent, nous nous sommes principalement intéres sé à l'é tude du résidentiel.

Les interventions d'EnergySuD ont apporté une aide aux décisions prises durant les réunions. Nous avons ainsi mis à jourrégulièrementla base de données de prix, l'avons actualisée et complétée au fur et à mesure des implémentations du logiciel et des demandes des différents partenaires du projet.

# **2.** Méthode de travail

### **2.1.** Avant-propos : Questionnement, hypothèses et difficultés

En règle générale, et dansle secteur de la construction en particulier, tenter d'édi ter une base de données de prix unitaires semble une tâche, sinon utopique, du moins ardue. En cause notammentles nombreusesfluctuations des ma rchés (pa rticulièrement dans les années qui encadrent ce projet de recherche), les applications toujours différentes suivant les bâtiments construits, les contraintes particulières inhérentes à chaque projet, la di fficulté rencontrée parl'entreprise quise retrouve face à un carnet de commandesrempli ou un chantier ambi tieux…

Il est donc nécessaire, en avant-propos de ce rapport, d'émettre une première réserve et d'imposer une certaine prudence dans la lecture et l'utilisation des données qui suivent.

La première question que nous nous sommes posée est la suivante : quels sont les prix que nous devons calculer ? Quelssontles éléments(pertinents)à prendre en compte dans une étude économique de ce genre, compte tenu des spécificités de chaque projet, et des « détails » propres à tout projet ?

Plusieurs discussions ont émaillé ce t aspect de la recherche, principalement avec l'équipe en cha rge de la coordination du projet. De ces discussions estressortie la direction générale s uivante : donnerle prix de l'investissement consenti pourla construction du bâ timent, e t

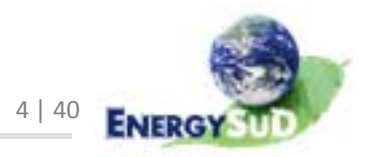

le coût énergétique annuelestimé ; ne sont donc pasintégrésles prix de l'entre tien, de la maintenance, du remplacement éventuel de systèmesen fin de leur durée de vie, de la démolition ou du traitement des déchets ni même lesindices de rentabili té ou de re tour surinvestissement qui ne peuvent, comme nous allons l'exposer, être calculés que sur une longue période et par comparaison avec une situation de base.

Le prix de la construction est estimé en compilant les prix des différents matériaux et composants de sys tèmes, fournis et placés. Plusieurs basesde données de prix actualisées régulièrement permettent cette estimation. Le prix de l'utilisation intègre pour le principal la facture énergétique. Il est donc nécessaire, pour ce faire, de mettre à jourrégulièrement le prix de l'énergie en tenant compte de l'inflation et des situations économiques et financières du moment.

Une question se pose inévi tablement : **que va représenter réellement le coût calculé ?** Il sera bien sûr évalué s ur base d'hypothèsesréalistes, mais ne pourra représenter qu'un coût pa rtiel de la construction envisagée. Nombre de ces coûts sont di fficiles à quanti fier, principalement à cause d'un manque d'informations disponibles. Ainsi, le coût d'une paroi, par exemple, ne pourra ê tre défini qu'au regard de la composition « fixe » proposée dansla base de données« pa rois » du logiciel, quellesque soientlesmodifications que l'utilisateur pourra y apporter, ou le caractère « vrai semblable » de la composi tion proposée. L'on comprend dèslors qu'il va ê tre difficile d'appelerle résultatfinal« coûttotal du bâtiment », sans au moins informer l'utilisateur des hypothèses que nous avons choisies.

Une idée qui a é té lancée à plusieursreprises,sansréel écho, estle calcul d'un prix sur le long terme, a fin d'en dégager une économie, un gain, une rentabilité. Le manque de s uccès de ce tte proposition tient dansla nécessité de créer un point de comparaison, une situation de base par rapport à laquelle nous pourrions évaluer un surinvestissement. Cette compa raison pourrait être effectuée soit entre deux projets en cours, soit entre un projet e t un ca s de base. Maisla définition d'une maison de ré férence risque de poser problème, dansle sens ou elle doit avoirles mêmes ca ractéristiques géomé triques que la maison étudiée. Ce qui revient à devoir créer une maison de référence pour chaque projet de chaque utilisateur, perspective qui ne semblait pasréali s te pour l'équipe coordina trice.

Ainsi, le logiciel n'effectuera paslui‐même ce tte comparais on, même si les deux proje ts existent ; l'utilisateur devra la faire par lui-même. Etant donné que le serveur du programme SISAL garde touslesrésultats de tousles proje ts, la compa rai s on pourra se réaliser dans la foulée d'une simulation ou a posteriori. Nous souhaitons toute fois atti rer l'a ttention s urla nécessi té d'informer l'utili sa teur sur les durées de simula tion, par exemple, afin qu'il ne se lance pas dans des comparai s ons ha sa rdeuses. Il faudra donc veiller à l'égalisation des duréesde simulation pour permettre une comparaison plausible des consommations. De plus, il ne nous semble pas possible d'extrapoler des résultats énergétiques portant sur une faible période de temps afin que ceux-ci puissent couvrir une année complète.

Bien sûr, cette comparaison reste une option pour l'utilisateur qui doit faire les calculs par lui‐même.

D'autres questions subsistent encore : par exemple, faut-il prendre en compte les primes et les déductionsfiscales(installation d'une chaudière HR+, HRTop, Optimaz, d'une chaudière bois, d'une ventila tion D+ (RC), d'une PAC, d'un thermos ta t d'ambiance…) ? Il a é té proposé d'insérer une liste des primeséligibles, danslaquelle l'utilisateur cocherai t celles

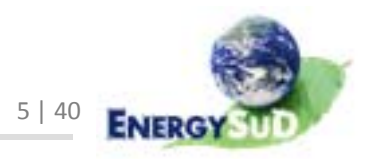

qu'il luiserait possible d'obtenir, ou de laisserla possibilité d'encoderle montanttotal des primes d'un côté e t des déductionsfiscalesde l'autre, avec en rega rd des champs libres pour cela, le lien vers le site Internet de la Région (www.energie.wallonie.be) où des informationssur ces primess ont disponibles. La valeur par défaut sera de 0 €. Aucune solution n'a pour le moment été implémentée dans le logiciel.

**Que doit inclure exactement le « prix de construction » ?** Une s olution pourrait ê tre de ne prendre en compte que ce qui faitla « s pécificité énergé tique » du bâ timent : i s ola tion thermique, composition desmurs(pourl'inertie)…e tlesseuls éléments dont il est fait mention dans l'interface, et que l'utilisateur peut choisir, ou qui lui sont imposés.

Il estimportant de mentionnerles nouvelles orientations que l'équipe SISAL a décidé de prendre en ce qui concerne les parois: les compositions proposées dans le logiciel sont fixes, ce quisimplifie grandementle calcul du prix des parois. En revanche, il est permis aux utilisateurs de créerleurs propres parois, ou de modifierle U des parois existantes. N'ayant aucune « prise » surles matériaux utilisés nisurles épaisseurs d'i s olants imaginés dans leurs parois, nous ne pouvons fournir une base de données de prix qui puisse être accessible pour attribuer un prix aux paroisimaginéesparlesutilisateurs. Les prix que nous donnons ne sont donc valablesque dansle cas où l'utilisa teur modélise son bâ timent à partir des parois pré-encodées. Il doit, dans ce cas, être permis à l'utilisateur de donner luimême un prix unitaire pour les parois qu'il a encodé lui-même.

Il a é té décidé de ne pas prendre en compte ce qui ne fait pas pa rtie de l'enveloppe chauffée au sensstrict(parements,revê tements de toiture, espaces non chauffés comme les videsventilés, les caves, les greniers…), ou qui en fait partie mais que l'utili sa teur ne spécifie pas (parois intérieures qui ne séparent pas les zones...).

Le seul moyen imaginé (maisnon implémenté à ce jour) est, encore une fois, de laisser un champ libre, pour que l'utilisateur puisse y encoder un montant global de son choix, représentatif à sesyeux du coût non envisagé dansle reste du calcul (0 € par défaut). Cela ri s que cependant de biaisersa vi sion finale du coût consenti, e t cela impose également de le me ttre au courant deshypothèses prises, e t deslistesdes postes comprise t non‐compris dans le coût délivré.

Le prix comprend ainsi :

- les différentes couches composant les parois de déperditions (mais uniquement les couches qui participent à la performance thermique du bâtiment) ;
- les portes, fenêtres, protections solaires ;
- les parois séparant les zones ;
- les systèmes de chauffage : chaudière (conventionnelle ou à condensation, gaz ou ma zout) ou PAC (air‐air, air‐eau,sol‐eau), émetteurs(chauffage parle sol ou radiateurs ou ventilo-convecteurs), thermostat d'ambiance (uniquement pour radiateurs), appoint électrique éventuel pour chauffage sol...;
- les consommations de chaud, de froid (si PAC réversible) ;
- l'étanchéité à l'air (s urcoût éventuel dû au soin particulier de la mise en œuvre);
- la ventilation, en fonction du type de système ;
- la fourniture, pose et main d'œuvre des éléments repris ci-dessus.

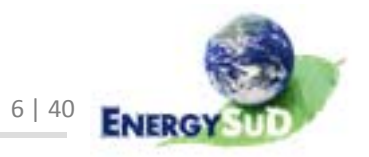

Le prix (pour le résidentiel) ne contient donc pas :

- les installations de chantier, terrassements, sondages, forages et fondations ;
- les raccordements aux fluides et réseaux (eau de distribution, téléphone, électrici té…) ;
- ‐ les videsventilés, caves, greniers,tous les es paces ne faisant pas pa rtie du volume chauffé ;
- les systèmes d'évacuation des eaux usées (égouttage) et eaux de pluie ;
- ‐ certains pa rements ;
- ‐ les ins talla tions électriques ;
- les équipements intérieurs (cuisine, salle de bain, escaliers, ...);
- les finitions intérieures (en plus du pla fonnage ou du gyproc éventuels) ou extérieures (solins, gouttières, tuiles de rive, faîtières…).
- la **TVA** et les honoraires d'étude.

### **2.2.** Modus operandi

#### **2.2.1.** Sources

Afin d'é tablir une base de données de prix unitaires, nous avons é té puiser dans diverses sources :

Reflex: Entre 2005 et 2007, le laboratoire (se dénommant alors Laboratoire d'Archi tecture, Performances et Techniques, LAP&T, faisant partie de la Facul té des Sciences Appliquées de l'ULg) a développé, pourle compte d'Électrici té De France, un logiciel d'aide, multicritère e t multi‐acteurs, à la déci sion dans les travaux de rénovation des bâtiments résidentiels, qui comprenait un module d'évaluation économique. Le laboratoire a misainsis ur pied une première base de données de prix dans le secteur de la construction. Les paramètres, hypothèses e t éléments à apprécier n'étant, en toute logique, pas les mêmes, nous ne pouvionsreprendre ce tte base de donnéestelle quelle, mais pouvions l'exploiter pour étoffer celle de SISAL.

Parmi les autres travaux réalisés par le laboratoire qui nous ont é té utiles dans la recherche des prix de la construction, nous pouvons également ci ter l'é tude réalisée pourla commune de Villers‐le‐Bouille t, me ttant en avant le rapport coûts / bénéfices des di fférents niveaux de performance énergé tique des bâ timents neufs.

UPA : régulièrement, l'Union Royale Professionnelle des Architectes édite un bordereau des prix unitaires,sorte de ca talogue non exhaus ti f, un « *guide aux architectes lors de l'établissement d'estimations relatives aux travaux de bâtiments neufs à usage d'habitation de taille moyenne, permettant à l'architecte d'estimer le budget total de la construction concernée* ». La version 2009 a été rédigée sur base de soumissions rendues entre mars 2007 et mai 2008. Les éditions 2005 et 2007 ont également été consultées afin d'obtenir une confi rmation, une infirmation ou une information non reprise dans les autres

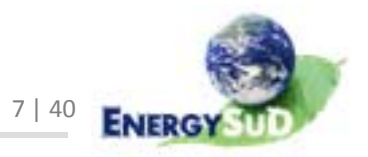

versions. Remarquons de suite que ce catalogue se basantsur des prix obtenus à l'échelle nationale, il tient également compte des variations régionales des prix (par exemple, lesprix pra tiqués dansle Brabant wallon ou la province d'Anvers ne s ont pasles mêmesque dansle Hainaut: ils'ensuit que, parfois, l'écart entre les prix minimaux et maximaux pour un même poste peut devenir important).

- ‐ « Je vai s construire » : le magazine bien connu propose régulièrement une mercuriale, publiant ainsi des « *prix unitaires pour une habitation traditionnelle au programme ordinaire et réalisée par des professionnels aux conditions normales des entreprises. Ils représentent des moyennes nationales, indépendamment des influences saisonnières* ».
- ‐ CALE : dansle cadre de l'action « Construire Avec L'Énergie », plusieurs é tudes d'ordre économique ont été réalisées, parmi lesquelles nous citerons :
	- o L'é tude économique réalisée parl'équipe du Prof. V. Feldheim (Facul té Polytechnique de l'Université de Mons) en 2007, mêlantles questions de s urinvestissement consenti pour a tteindre une meilleure performance, les économies réalisées (facture énergétique), la rentabilité a ttendue via certainsindicateurs dansle secteurrésidentiel neuf…Afin d'évaluer les s urinvestissements quis ont à la base de toute l'analyse, une base de données a également é té mise sur pied.
	- o L'é tude de sensibilité,réalisée elle aussi par l'Umons, en 2010, pour CALE. Il s'agissait d'y é tudierla sensibilité de la mé thode PEB pour les bâtiments résidentiels, à divers paramètres (is olation, ventilation, é tanchéité, chauffage, énergiesrenouvelables…) et de la traduire par des rés ultats « PEB » et des indicateurs économiques identiques à ceux développés dansl'étude de 2007. La base de donnéesde prix y est certes plussuccincte, maisla participation d'EnergySuDnous a permisd'utiliser une mé thode semblable, par exemple pour dé terminer le prix de l'é tanchéité à l'air du bâtiment en fonction de la surface de déperdi tion, ou le prix d'une chaudière en fonction de sa puissance.
- ‐ EC Es timation : ce logiciel, proposé par l'Annuel des Prix BTP, est un outil de chiffrage utilisé pour estimer le coût des travaux et réaliser des devis. Il fonctionne, lui aussi, à partir de bases de données de prix unitaires consultables, reprenant tous les aspects de la construction ou de la rénovation. Il propose en outre les prix de chaque poste en fonction de la quantité souhaitée.
- ‐ Divers: d'autress ources nous ont permis d'étofferla base de données de prix de SISAL. Ci tons, entre autres, Jean‐Marie Hauglustaine, directeur du laboratoire EnergySuD, dontla quinzaine d'années d'expérience en tant qu'a rchi tecte pra ticien nous a fourni une aide précieuse.

Plusieurs sites Internet de fournisseurs ont également été consultés pour certains prix plus précis (www.chauffage-systeme.fr, www.climit.fr, www.livios.be, www.my‐electro.be, www.domotelec.fr…)

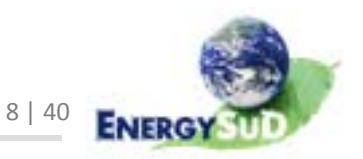

#### **2.2.2.** Actualisation

Dans le contexte du secteur de la construction, pour tenir compte de l'index et de l'inflation, il nous faut inclure les indices « i » pour les matériaux et « s » pour les salaires(coût de la mise en œuvre ). Le problème qui se pose est d'inclure les pa ramètresde ceux‐ci. Pa r exemple, l'indice « i » dépend notamment de la classe de travaux. L'indice « s », quant à lui, dépend de la taille de l'entreprise, de sa date d'enregistrement... Des hypothèses particulières ont ainsi été posées.

La première des hypothèses a eu pour anamnèse le constat que toutesles s ources de prix utilisées couvrent des périodesdi fférentes. Ainsi, le ca talogue UPA/BUA 2009 se base sur des soumissions rendues entre mars 2007 et mai 2008 ; la mercuriale « Je vaisConstruire » utilisée date de 2006…Ne pouvant compa rer que ce qui est comparable, nous devions ramener à une même période les prix de chaque source via l'utilisation desindices « i » e t « s ». La dernière version de la base de donnéesa été actualisée au 1<sup>er</sup> janvier 2010. Le principe est simple : il s'agit d'appliquer au prix annoncé de chaque matériau un indice qui tradui t l'évolution des prix des biens dans les derniers mois ou les dernières années.

Les indices disponibles sur Internet sont fiables, car ils sont donnés par le SPF Finances. Cependant, il existe un indice différent pour les différents types de ma tériaux envisagés: la catégorie A reprend les travaux « de rivières ou de mer, dragage, sols, maçonneries, routes, asphaltage, béton, bitume ... » ; la catégorie B, lestravaux de « toitures, jointoiement, ma rbrerie…» ; la ca tégorie C, lestravaux de « i rrigation, plafonnage, plâtre » e tc. D'autress ubdivisions existent, ainsi, lesindices ne s ont pasles mêmessi les entreprises considéréess ont de petite taille (moins de 10 pers onnes ) ou si elles sont plus grandes.

Aucun indice unique ne pouvant être appliqué de manière univoque à tous les ma tériaux, il a fallu poser une autre hypothèse : lesindices considérés devaient ê tre des moyennes des indices i et s, toutes catégories de travaux ou toutes tailles d'entreprises confondues.

Afin de ne pas devoir refaire un travail laborieux trop souvent, nous avons opté pour une solution nous permettant d'appliquer à l'ensemble des matériaux concernés une adaptation unique des prix,selon l'équa tion la plus couramment employée, à savoir :  $0,4 * s/5 + 0,4 i/1 + 0,2$ 

- où i ets définis ci-avant sont la valeur des indices pour les matériaux et les salaires, aumoment du calcul ;
	- I e t S sontles valeurs de ces mêmesindices à la date de la donnée connue du prix.

La mé thode préconisée par le SPF Finances pour dé terminer l'indice global à appliquer est le suivant :  $0.4 * S + 0.4 * I + 0.2$ .

- o S représente l'indice « salai re »
- o I représente l'indice « ma tériaux »

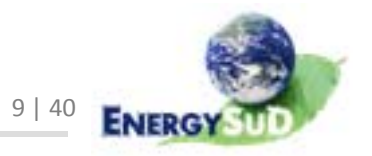

# **3.** Calcul des prix

### **3.1.** Parois

**3.1.1.** Données

Le prix des différentes parois, qu'elless oient déperditives ou non, ont é té calculés comme nous l'avons explicité ci-avant sur base des compositions pré-encodées sur le site Internet (http://sisal.provincedeliege.be).

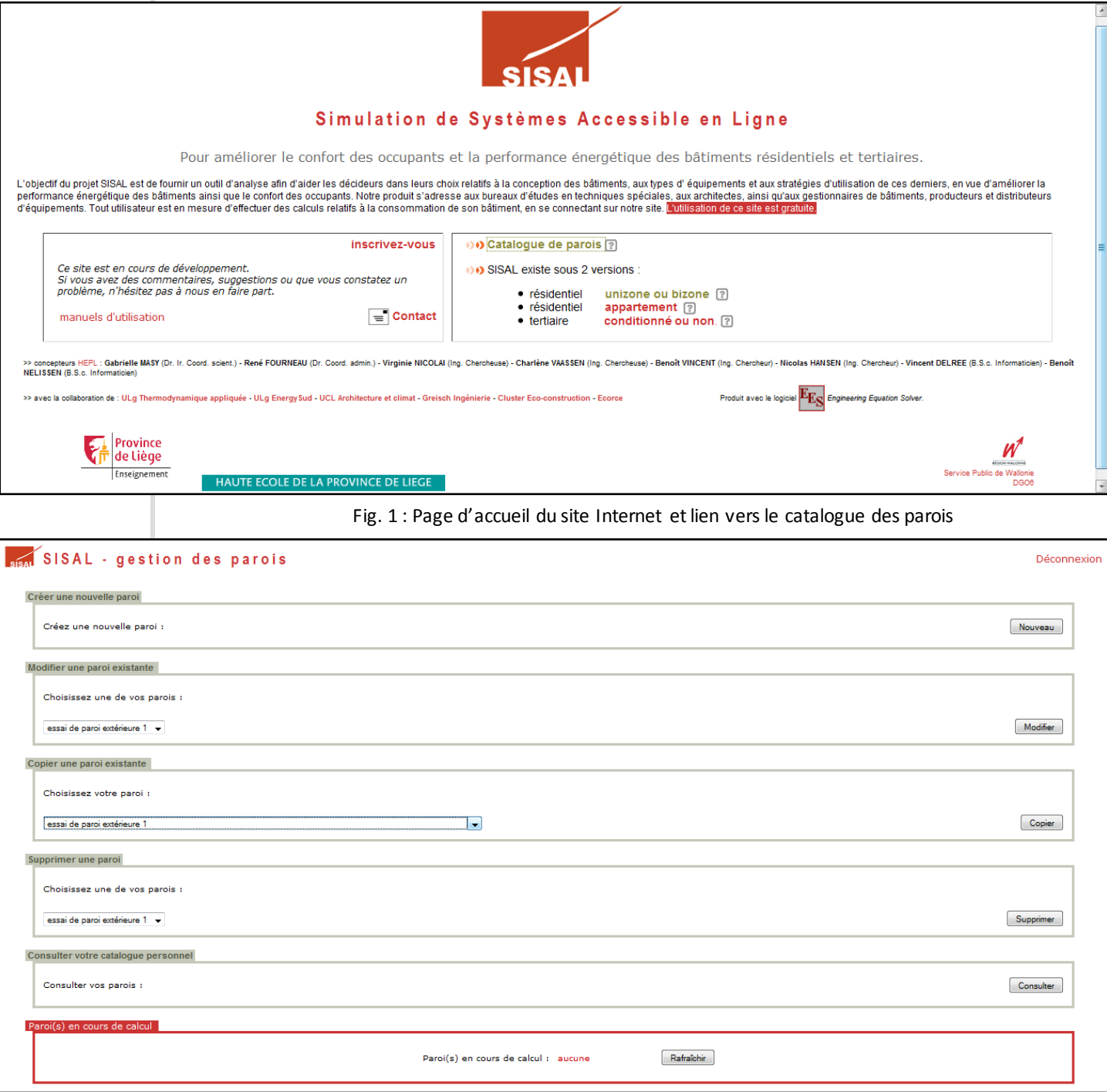

Fig. 2 : Page « gestion des parois du site Internet

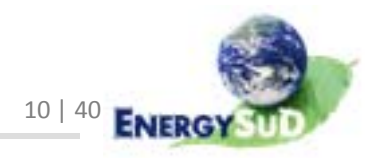

Les possibilités pour l'utilisateur sont les suivantes :

- ‐ Créer une nouvelle paroi : ce menu permet donc de composersa propre pa roi, intérieure ou extérieure, en y décrivant les différentes couches (épaisseur, valeur λ *[qui n'est d'ailleurs pas toujours le paramètre adéquat pour tous les matériaux]*, masse volumique e t chaleurspécifique). Il devrait, à ce menu, ê tre ajouté la possibilité d'encoder le prix de la paroi au m<sup>2</sup>.
- Modifier une paroi existante personnelle (précédemment encodée par l'utilisateurlui‐même): ajout d'une couche ou modification des paramètres des couches déjà encodées. Le prix devrait pouvoir ê tre modifié de la même façon.
- Copier une paroi existante : ce menu permet de dupliquer toute paroi, pers onnelle ou pré‐encodée, afin d'en modifier la copie (par exemple, pour augmenterl'épaisseur de l'isolant d'unmur extérieur pré‐encodé). L'utili sa teur pouvant modifiertout ce qu'il désire dansles parois « copiées », il fautlui laisser la possibilité d'en modifier le prix, puisque le prix que nous livrons ne se rapporte qu'au modèle pré‐encodé.

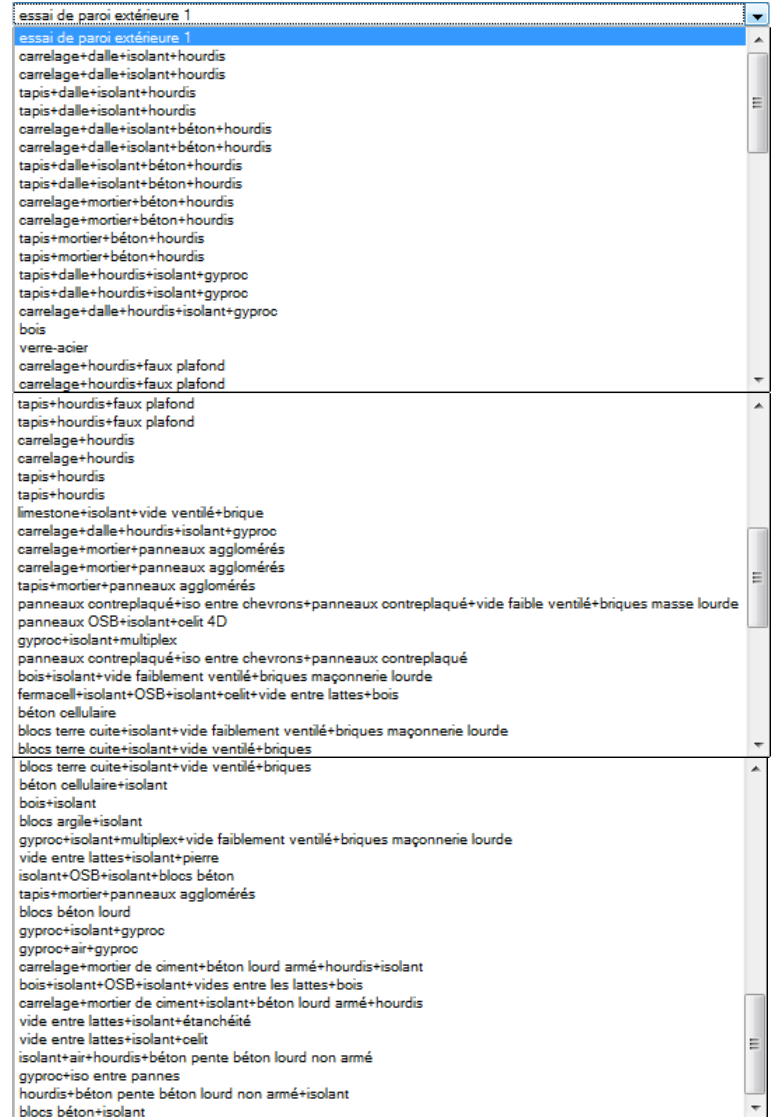

Fig. 3 : Liste des parois « personnelles » et « pré‐encodées »

- ‐ Supprimer une pa roi
- Consulter une paroi personnelle.

Atta rdons‐nous donc surle prix des paroispré‐encodées, avec un exemple : un mur extérieur composé, de l'intérieur vers l'extérieur :

| matériaux                         | épaisseur (en mm) | conductivité thermique $\lambda$ (W/K.m) | masse volumique p (kg/m <sup>3</sup> ) | chaleur spécifique c (J/kg.K) |  |
|-----------------------------------|-------------------|------------------------------------------|----------------------------------------|-------------------------------|--|
| Ø<br>plâtre                       | 10.00             | 0.5200                                   | 1300.00                                | 840.00                        |  |
| $\mathbb{Z}$<br>blocs terre cuite | 140.00            | 0.4670                                   | 1200.00                                | 840.00                        |  |
| Ø<br>isolant                      | 70.00             | 0.0350                                   | 35.00                                  | 830.00                        |  |
| Ø<br>vide ventilé faiblement      | 30.00             | 0.1760                                   | 1.20                                   | 1000.00                       |  |
| Ø<br>briques maçonnerie lourde    | 90.00             | 1.1000                                   | 1800.00                                | 840.00                        |  |

Fig. 4 : Composition d'une paroi type « pré‐encodée » dans SISAL

#### **3.1.2.** Prix

Le prix de la paroi se calcule de façon simple, en additionnant les prix de chaque couche qui la constitue. Il est évident que lesprix considérésdoivent comprendre la pose du produit :

| matériau     | épais seur<br>$(e)$ [mm] | conductivité Résistance<br>(λ) [W/mK] (R) [m <sup>2</sup> K/W] (ρ) [kg/m <sup>3</sup> ] (c) [J/kg K] | thermique thermique volumique spécifique pri $x \in \mathbb{R}/m^2$ | mas se | chaleur |          | Remarques                                                                      |
|--------------|--------------------------|----------------------------------------------------------------------------------------------------|---------------------------------------------------------------------|--------|---------|----------|--------------------------------------------------------------------------------|
| carrelage    | 10                       | 1,2                                                                                                  | 0.008                                                               | 2000   | 840     | 49.95    | Carrel age $30 \times 30$ (prix foumiturede $10.00 \text{ € hTV A}$ )          |
| mortier      | 60                       | 0,93                                                                                                 | 0,065                                                               | 1900   | 840     | 28,08    | Chape mortier (400 kg de ciment par m <sup>3</sup> ) d'épaiss eur moyenne 6 cm |
| béton        | 30                       | 1,7                                                                                                  | 0,018                                                               | 2400   | 840     | $\Omega$ | compris dans poste "hourdis"                                                   |
| hourdis      | 160                      | 1.182                                                                                                | 0.135                                                               | 2500   | 840     | 58,1     | Plancher 16+3 portée <= 5.00 m                                                 |
| plâtre       | 10                       | 0.52                                                                                                 | 0.019                                                               | 1300   | 840     | 36,79    | Enduit plâtre fin                                                              |
| <b>TOTAL</b> | 270                      |                                                                                                    | 0,245                                                               |        |         | 172,92   |                                                                                |

Fig. 5 : Décomposition de la paroi et prix associés

L'is olant qui a été utilisé dans les formules du logiciel a toujours un lambda de 0,035 W/mK, sans autre indication sur le type de matériau mis en œuvre. Nous avons donc dû émettre une hypothèse raisonnable danslestechniques de cons truction tradi tionnelles et opter pour les isolants suivants : laine minérale en toiture et dans les murs, et polystyrène extrudé dans les planchers.

La liste des parois et des prix a ssociés se trouve en annexe du présent rapport final.

# **3.2.** Étanchéité à l'air

En ma rge du prix des parois de déperdition (matériaux) proprement dites, le prix de la construction augmente un peu ou sensiblement si un soin particulier est un peu ou beaucoup apporté à l'étanchéité à l'air du bâtiment.

#### **3.2.1.** Données

La prise en compte de l'étanchéité à l'air dans un calcul de déperditions thermique se fait sur base d'un débit de fuite mesuré lors d'un test de pres surisation e ffectué s ur le bâ timent, au cours duquel une di fférence de pres sion de 50 Pa entre l'intérieur e tl'extérieur est maintenue. Ce tes t donne plusieurs résultats, dont un débit de fuite  $V_{50}$  rapporté au m<sup>2</sup> de « surface de test » (surface totale de déperdition de l'enveloppe considérée pendant le test : on peutsupposer par première hypothèse que ce tte s urface de testsoit égale à la surface de déperdition totale du bâtiment).

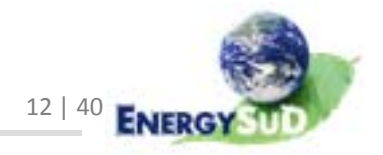

- La valeur par défaut considérée pour ce  $v_{50}$  dans la PEB et dans les simulations SISAL est de 12 m<sup>3</sup>/h.m<sup>2</sup>. Il s'agit d'une valeur fortement pénalis ante, le CSTC considérant que le renouvellement d'airmoyen à l'intérieur des logements en Belgique se situe actuellement aux alentours de 8 h<sup>-1</sup>. En réalité, atteindre un débit de fuite de 8 m<sup>3</sup>/h.m<sup>2</sup> est chose aisée dans la cons truction, mais pour le prouver(etle valoriser), un test de pressurisation doit ê tre e ffectué, e t le coût associé sera le seul surcoût (soit en moyenne 500 € pour une maison unifamiliale).
- Les prix proposés par les études a uxquelles EnergySuD a participé (étude de sensibilité CALE, notamment) s ont assez rigides ; cela s'explique facilement par le fait que les débits de fuite renseignés sont les seuls considérés dans l'étude.

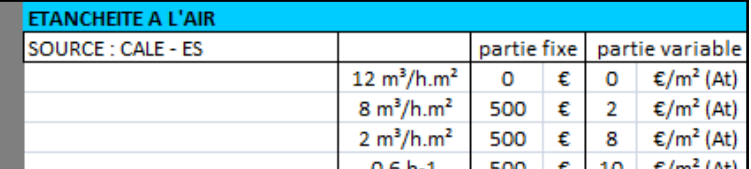

Fig. 6 : Coût de l'étanchéité à l'air dans l'étude de sensibilité CALE

#### **3.2.2.** Prix

SISAL permettant aux utilisateurs d'encoderla valeur d'étanchéité s ouhaitée, il faut une formule plus souple. La proposi tion d'EnergySuD est la s uiva nte :

- Si v<sub>50</sub> ≥ 12, le coût est considéré nul
- Si 8 >  $v_{50}$  > 12, le seul coût considéré est celui du test d'infiltrométrie, soit 500 €
- Si  $v_{50}$  ≤ 8, le s urcoût peut être décomposéen une partie fixe (500 € pour le test blower door) et une partie va riable, fonction de la surface de déperdition du bâ timent, et du débit de fuite encodé (le prix é tantinversement proportionnel à la valeur de débit de fuite : plus la maison est rendue é tanche, plus le  $v_{50}$  est faible, et plus le surcoût de construction sera élevé). La formule tient donc compte de ce paramètre en pondérant le surcoût maximal de 12€/m<sup>2</sup> de surface

de déperdition par la valeur du  $v_{50}$ :

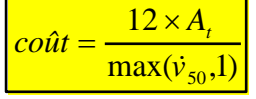

Le test sur la maison « fil rouge » (une maison « moyenne » en Région wallonne sur un ensemble de paramètres architecturaux, utilisée fréquemment dans les é tudes réalisées pour la Région) s'est révélé concluant :

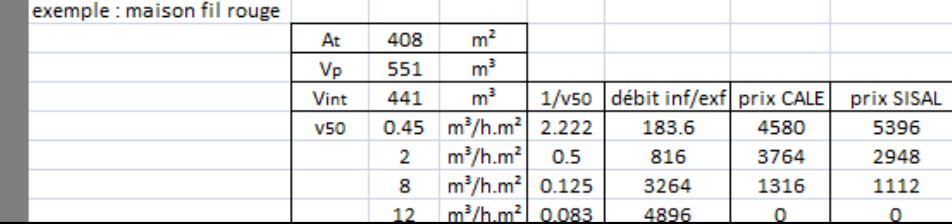

Fig. 7 : Surcoûts associés à l'étanchéité à l'air, dans l'étude de sensibilité CALE et dans SISAL

Le dénominateur, dans notre formule, ne peut ê tre inférieur à 1 pour deux raisons:

 $\circ$  Il entraînerait une augmentation trop importante du surcoût associé

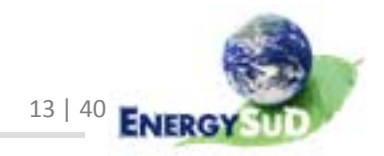

- Par exemple pour la maison fil rouge : une étanchéité type « maison passive » (renouvellement d'air à 50 Pa, n<sub>50</sub> = 0,6 h<sup>-1</sup>, ce qui équivaut à un débit de fuite  $v_{50} = 0.65$  m<sup>3</sup>/h.m<sup>2</sup>) entraînerait un surcoût de plus de 8 000 €. Un tel surcoût nous semble difficilement justifiable car trop important.
- o Nous pouvons raisonnablement penser qu'en-dessous de  $1 \text{ m}^3/\text{h} \cdot \text{m}^2$ , la plupart des maisons a tteignent un niveau proche du passif. La valeur exacte du débit de fuite n'est dès lors plus capitale ; nous pouvons considérer un débit de fuite  $\leq 1 \text{ m}^3/\text{h}$ .  $\text{m}^2$  sans conséquences importantes sur le surcoût pris en compte à la valeur de 1 m<sup>3</sup>/h.m<sup>2</sup>.

### **3.3.** La ventilation

Dans un premier temps, nous avions rendu un prix global pour un système complet de ventilation type, basé s urlesprixmoyensrencontrés dans la cons truction des mai sons résidentielles. Cela semblait cependant un peu simplis te, et ne tenait nullement compte du nombre de pièces de la maison, ou de la taille de celle‐ci ou du fait qu'ellessoient deslocaux secs(amenée d'ai r) ou humides (extraction). La di fficulté réside donc danslesdonnées disponibles, afin de mieux approcher les pa ramètresqui nous permettent d'a ffiner le coût d'un sys tème de ventila tion.

#### **3.3.1.** Données

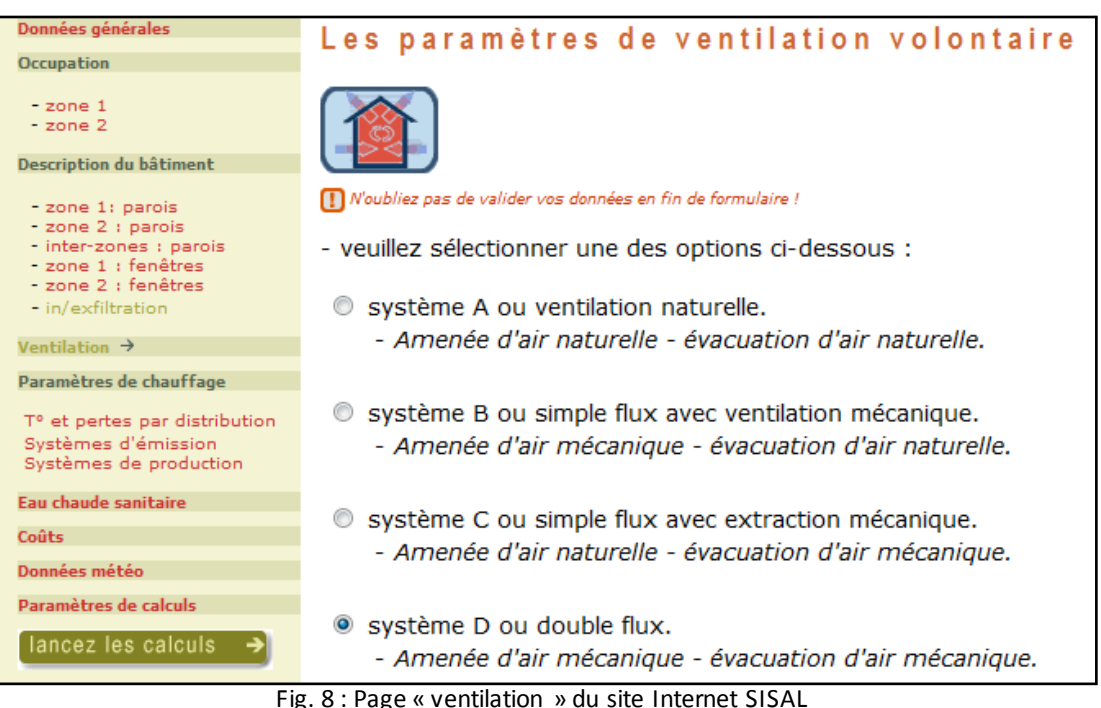

Le choix posé d'un sys tème de ventilation entraîne bien s ûrl'introduction d'autres données qui peuvents'avérerimportantespour quantifierle coût global du système de ventila tion.

Une première approche est celle utili sée dans l'é tude de sensibili té CALE, qui propose une formule simple : un prix fixe (pourles éléments que l'on re trouve dans tout système de ventilation dans le secteur résidentiel) et une partie variable

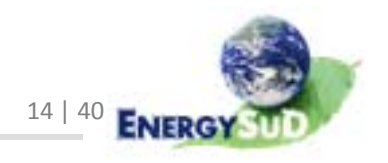

#### (fonction de la taille du bâtiment au travers de sa surface de plancher chauffé A<sub>ch</sub>).

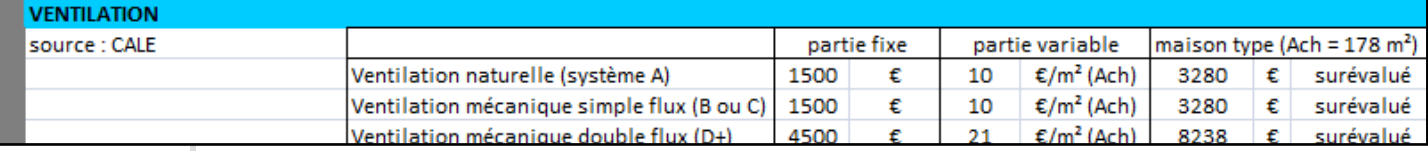

Fig. 9 : Coût de la ventilation dans CALE – calcul pour la maison témoin

Il faut reconnaître l'intérêt d'introduire  $A_{ch}$  comme paramètre du calcul : en effet, plusla maison est grande, plus les condui tes de di s tribution seront longues (approche moyenne), e t plusles débits à assurer en ventilation seront importants (le calcul réglementaire desdébits hygiéniques nominaux se base s urla s urface des locaux). Si la s urface de plancher chauffé n'est pas disponible, le rapport du volume protégé sur la hauteur moyenne des niveaux sera utilisé.

Les paramètres demandés dans SISAL sont les suivants :

- Le système utilisé (A, B, C ou D) ;
- Débits d'alimentation et d'évacuation  $\text{Im}^3/\text{hl}$  :
- Possibilité d'une ventilation intensive pour éviter la surchauffe ;
	- o Nous considèrerons (hypothèse réaliste considérant les habitudes moyennes dans le résidentiel belge) que la ventilation intensive se fera par ouverture des fenê tres e t/ou des portes.

#### ‐ Tous systèmes: hauteur d'ouverture deszonesparrapport au rez‐de‐cha us sée

- o Traduitla hauteur des grilles d'alimentation ; cela ne semble pas utile dans le cas des alimentations mécaniques (systèmes B et D) et, de manière générale, ne sera pas pris en compte dansl'établi s sement des prix, puisque la hauteur du positionnement des grillesn'interfère passur leur coût.
- Système A et B : hauteur de la cheminée par rapport au rez-de-chaussée ;
- Système D : efficacité du récupérateur (0 s'il n'y en a pas)
	- $\circ$  Un récupérateur pour le résidentiel coûte approximativement le même prix, quelle que s oitson e fficaci té. Le pa ramè tre important ici serai t plutôt le débit supporté.

#### **3.3.2.** Coût

Le coût qui sera délivré à la fin sera un coût global dépendant de la surface de plancher chauffé, comme dans CALE. Pour é tablir ce coût, nous avons évalué les coûts des di fférents pos tes de la ventila tion :

ALIMENTATION NATURELLE : ils'agira exclusivement de grillesd'alimentation dans les châssis de fenêtres (les grilles murales ne sont pas prises en compte car elles sont moins utilisées dans le secteur résidentiel ; de plus, cela entraînerait la nécessité de poser une question s upplémentaire à l'utilisateur: grille dansle châssis ou dans le mur ?).

Nous comptons 1 grille par local sec, 2 pour le séjour. Nous pouvons

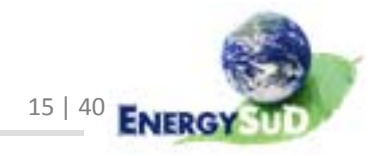

rai sonnablement penser qu'une maison résidentielle moyenne est composée des locaux secs suivants: un salon, une salle à manger, un bureau et des chambres en nombre égal au nombre d'occupants du bâtiment(entre lesfamilles « normales » qui ont besoin par exemple de 3 chambres pour 4 habitants, les familles « monoparentales » qui en utilisent une par personne, lesfamilles nombreuses qui en occupent moins d'une par personne, e tleslocaux secs « autres », cela semble une bonne moyenne ).

Nous aurons donc un nombre total de grilles d'alimentation (OAR) :  $N + 4$ , N é tant le nombre d'occupants du bâ timent.

Ne connaissant pasla longueur desfenêtres concernées, nous n'en tiendrons pas compte. Le coût moyen d'une grille OAR dans un châssis est fixé à 60 €/pce.

#### → Coût de l'alimentation nature  $= 60*(N + 4)$ <sup>[</sup>(€)

EVACUATION NATURELLE : le problème de l'évaluation deséléments nécessai res à l'évacuation naturelle est que nous ne connaissons pasl'agencementintérieur des locaux humides (nombre de tuyaux nécessaires ?).

Le nombre moyen de locaux humidesdanslesrésidences unifamiliales se si tue envi ron à 4 (une cuisine, une salle de bain, unWC séparé e t une buanderie ou autre local humide supplémentaire). En général, 3 de ces locaux se trouvent au rez‐de‐ chaussée (cuisine, WC, buanderie ), e t la salle d'eau est à l'é tage. Pa r s ouci de simplification (et de réalisme), nous compterons donc 3 tuyaux d'évacua tion pour l'ensemble deslocaux humides, partant par exemple du principe que la salle de bain de l'étage et la buanderie du rez-de-chaussée partagent la même évacuation.

La longueur totale des tuyaux d'évacuation est donnée par la différence entre la « hauteur de la cheminée par rapport au rez-de-chaussée » (donnée de l'onglet ventilation) et les « hauteurs sous plafond moyennes des zones 1 et 2 » (données de  ${\sf I'}$ onglet in/exfiltration $\big\vert H_{_{tuyau,\,zone1}}=H_{_{\mathit{che\,min\,}\acute{e}e}}-H_{_{\mathit{sp,\,zone1}}} \big\vert$   $[\mathsf{m}]\big\vert$ 

Le prixmoyen des tuyaux d'extraction d'un diamètre de 125 mm, est de <sup>12 €/mct</sup> (la moyenne est réalisée sur des tuyaux en PVC, armé ou non, isolés ou non, circulaires ou oblongs, d'un diamètre variant entre 63 et 200 mm...

Au s ommet de chaque tuyau, nous pouvonsrajouter une s ortie de toiture complète  $(\sqrt{120 \text{ E}/\text{pce}})$ .

Enfin, du côté intérieur(et cela est valable pour tous les locaux humides ), nous devons rajouter une bouche d'extraction (OER), qui coûte en moyenne 50 €/pce (moyenne réalisée s ur des bouches réglables, a uto-réglables et hygro-réglables de di fférents diamè tres ).

→ l'évacuation naturelle co $\phi = 3*(120+12*H_{tuyau,zone1}) + 4*50[\epsilon]$  $= 560 + 36 * H$  [ $\epsilon$ ]  $= 560 + 36 * H_{tuyau, zone1}$ 

OUVERTURES DE TRANSFERT : il peut s'agir, selon les cas, de fentes sous les portes dé talonnées, ou de grilles intégrées dans les portes (moins couramment utilisées : nous n'en tiendrons pas compte dans notre calcul).

Si nous partons de l'hypothèse simplifiée que tousleslocaux ventilés donnent sur un local de distribution (hall de jour, hall de nuit) par lequel transite l'air (locaux

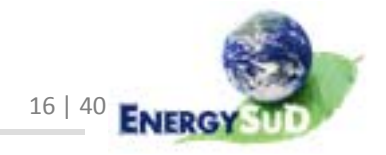

secs  $\rightarrow$  dégagements  $\rightarrow$  locaux humides), le nombre d'ouvertures néces sai res est au moins égalau nombre total de locaux ventilés, qu'ils soient secs ou humides. Bien sûr, ils'agitlà d'une hypothèse puisque nous ne connaissons ni l'agencement, ni les moyens de transfert de l'air entre leslocaux secs e tleslocaux humides (par exemple, une cuisine ouverte sur la salle à manger ne nécessite aucune OT s upplémentaire ; un salon pourrait ê tre pourvu de plusieurs OT en fonction des débits amenés, e t deslocaux humides à desservir…). Nous considérerons donc un nombre total d'OT =  $N + 7$ , N étant le nombre d'occupants dans le bâtiment.

Le prix moyen pour une grille de transfert de l'air à intégrer dans une porte intérieure est de <mark>50 €/pce</mark>.

 $\rightarrow$  <u>Le prix total des OT</u> est do $\left| = 50*(N + 7) \right|$  [€].

ALIMENTATION MECANIQUE : dansle cas d'une ventilationmécanique (même si la mécanisation est partielle), nous devons d'office compterle prix d'un ventila teur. Celui‐ci va riera fortement en fonction desdébits à prendre en charge. Comme pour lessystèmes de chauffage, les ventilateurs disponibles surla ma rché couvrent une plage de débits (maximum 300 m<sup>3</sup>/h, maximum 550 m<sup>3</sup>/h...). Les débits étant connus, nous pouvons établir un prix en fonction de ce débit pris en charge par le ventilateur :  $\frac{1 \frac{E}{\text{m}^3/\text{h}}}{\text{m}^3/\text{h}}$ .

Bien sûr, ce prix ne tient pourle moment compte que du ventila teur : à celui‐ci doivent être ajoutées les gaines, et les bouches d'alimentation (OAM) au minimum (sans parler des gainestechniques / faux pla fonds à créer pour le passage des gaines ).

Le prix moyen des conduites de ventilation circulaires flexibles est de <mark>12 €/mct</mark>. Afin d'en connaître la longueur, nous allons devoi r extrapoler sur base de données trouvées danslessources bibliographiques, e t de paramè tres connus dans SISAL.

Notre proposition :

- On divise le débit d'alimentation  $(Q)$  par 3,6  $[m<sup>3</sup>/h.m<sup>2</sup>]$ , qui est le débit hygiénique nominal réglementaire par m<sup>2</sup> de surface ventilée,
	- o On obtient ainsi le nombre de m<sup>2</sup> ventilés :  $S = Q/3,6$ ;
- On assimile cette surface à un carré, de côté = C = √S ;
- ‐ On considère une longueur de gainage égale au périmè tre de ce ca rré : L = 4 \*  $C$ ;  $\frac{\sum_{a\lim}}{\epsilon}$

 $\rightarrow$  Le prix du gainage considéré à 12 €/m<sup> $=$ 12 \*4 \*  $\sqrt{\frac{Q_{a\text{lim}}}{3.6}}$ [€]</sup>

Par exemple, une maison dont le débit d'alimentation est de 250 m<sup>3</sup>/h, réparti en deux zones (jour et nuit) donne une longueur de gainage de  $\pm$  33 m, ce qui représente une somme de 400 €.

Le prix moyen d'une bouche d'alimentation mécanique (OAM) est de <sup>50 €/pce</sup> (en réalité, le prix dépend du diamètre ... nous les avons moyennés).

Le nombre nécessaire de bouches et de gaines d'alimentation est identique au nombre de grilles de châssis nécessaires en alimentation naturelle  $(N + 4)$ .

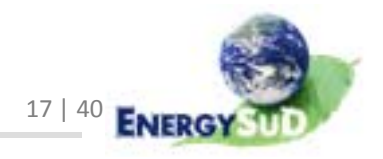

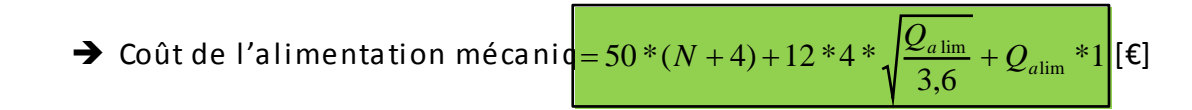

Ainsi, pour une maison de 4 personnes dont le débit d'alimenta tion est de 250 m<sup>3</sup>/h, le coût attribué à l'alimentation seule est de 1 050 €.

A ce coût doit bien sur être ajouté celui des OT et de l'extraction.

EXTRACTION MECANIQUE : le principe est le même que pour l'alimentation mécanique.

- Prix du ventilateur :  $\sqrt{1 \epsilon / (m^3/h)}$  pris en charge
- Prix des bouches d'évacuation : 50 €/pce
	- $\circ$  Nombre de bouches = nombre de locaux humides = 4
- <sup>2</sup> Calcul des longueurs de gaines d'évacuation et de leur coût  $\frac{1}{2}$  = 12  $*$  4  $*$   $\sqrt{\frac{Q_{\text{evac}}}{Z_{\text{evac}}}}$ 
	- o Q é tant ce tte fois le débit d'extraction
- $\rightarrow$  Coût de l'évacuation mécanique :

$$
=50*4+12*4*\sqrt{\frac{Q_{\text{evac}}}{3,6}}+Q_{\text{evac}}*1
$$

 $|f|$ 

3,6

Pour une maison dont le débit d'extraction est de 200 m<sup>3</sup>/h, le coût proposé est de 757,77 €.

RECUPERATION DE CHALEUR : dansle ca s où le système de ventilation choisi est un sys tème D, il est possible de valoriser une récupéra tion de chaleur. Ce sys tème perme t un croisement desflux d'alimentation (air extérieur « froid ») e t d'extraction (airintérieur « chaud ») a fin que le deuxième tra nsmette ses caloriesau premier. La performance du récupérateur dépend grandement de l'équilibrage des débits, de la température de l'air à l'extérieur, de la présence d'un by‐pass… Ces données ne condi tionnant pasle prix d'un récupérateur de type résidentiel (sauf le débit), nous n'en tenons pas compte.

Le prix que nous allons donner ici remplace les ventilateurs d'alimentation et d'extractionmécanique, mais pasles prix des gainages ni desbouches nécessai res.

Les différentes sources consultées donnent un prix moyen de 10  $\epsilon$  parm<sup>3</sup>/h pris en cha rge. Au cas où l'équilibrage n'est pas correct, il nousfaudra prendre en compte le débit maximal entre Q<sub>alimentation</sub> et Q<sub>extraction</sub>.

Ainsi, le <u>coût du récupéra teur</u> ser<mark>|=10 \*max( $Q_{\sf alim}, Q_{\sf évac}$ )</mark> [€].

Le coût du gainage sera égal au coût cumulé des gainages d'alimentation et

d'extraction 
$$
= 2*12*4*\sqrt{\frac{\max(Q_{a\text{lim}},Q_{\text{evac}})}{3,6}}
$$

Et le coût des bouches d'alimentation et d'extraction sera =  $\frac{50}{6}$  ( $\frac{20}{6}$  =  $\frac{8}{6}$ )

→ Le coût de la récupération de chaleur, sans les OT =

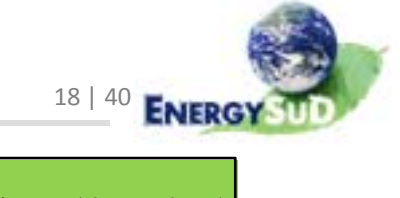

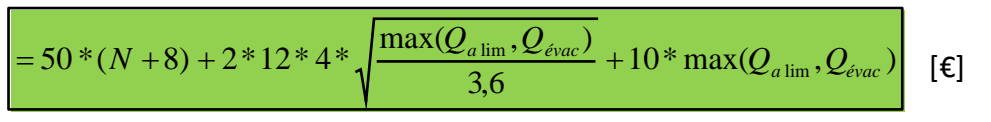

SUPPLÉMENT : un coût forfaitaire supplémentaire va être attribué aux systèmes de ventilationmécaniques. En cause, leséléments complémentaires nécessai res, non pris en compte jus qu'à présent :

- Gaines techniques pour dissimuler les tuyaux ;
- Evacuation des condensats pour le récupérateur ;
- Raccords, filtres, atténuateurs de bruit, accessoires...

Les forfaits proposés sont évalués à 200  $\epsilon$  pour les systèmes partiellement mécanisés (B et C), 400 € pour un système D sans récupérateur et 500 € pour un sys tème D avec récupéra teur de chaleur.

Afin de validerles prix proposés, une comparais on a é té réali sée sur base de la maison « témoin », déjà utilisée dans d'autres études telles que celle de CALE.

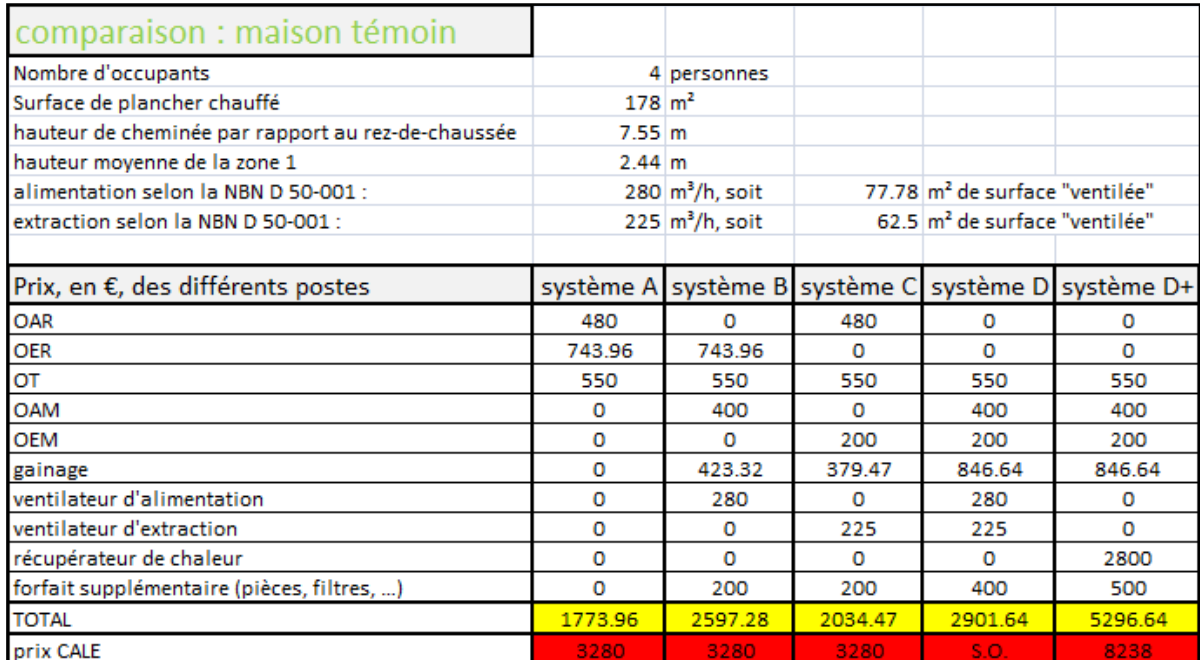

Fig. 10 : Comparaison des prix des systèmes de ventilation pour la maison témoin

Il a é té admis que les coûts annoncés dansl'action CALE sont trop élevés. Il nous fallait donc atteindre un coût plus raisonnable, plus proche de la réalité.

Pourinformation, les coûts annoncés par le ca talogue UPA/BUA 2009 pour des systèmes de ventilation complets dans une maison résidentielle type sont :

- Système A : entre 1 530 et 2 050 € (moyenne : 1 790 €) ;
- Système B : entre 2 295 et 2 716 € (moyenne : 2 505 €) ;
- Système C : entre 2 397 et 2 818 € (moyenne : 2 607,5 €) ;
- Système D sans échangeur : entre 3 150 et 3 321 € (moyenne : 3 235,5 €) ;
- Système D avec échangeur : entre 5 304 et 5 740 € (moyenne : 5 522 €).

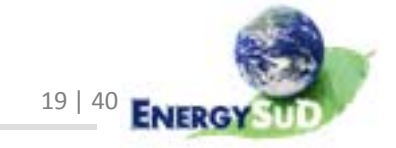

# **3.4.** Système de chauffage

La philosophie utilisée dans le calcul du coût des systèmes de chauffage est sensiblement la même que celle utilisée pour la ventilation : il s'agit de partir de données disponibles sur Internet (site SISAL et données des fabricants), et de poser des hypothèses pour évaluer le prix des éléments pour lesquels les renseignements se révèlent lacunaires.

#### **3.4.1.** Données

Le Site Internet SISAL nous fournit, pour évaluer les prix, les paramètres suivants :

| Données générales                                                    |                                                             | Températures et pertes par disribution                                                                           |
|----------------------------------------------------------------------|-------------------------------------------------------------|----------------------------------------------------------------------------------------------------|
| <b>Occupation</b>                                                    |                                                             |                                                                                                    |
| zone1<br>$-zone2$<br>Description du bâtiment                         |                                                             | 狦                                                                                                    |
| - zone 1: parois<br>- zone 2 : parois                                | N'oubliez pas de valider vos données en fin de formulaire ! |                                                                                                    |
| - inter-zones : parois<br>- zone 1 : fenêtres<br>- zone 2 : fenêtres |                                                             | > températures pour le dimensionnement                                                                           |
| - in/exfiltration                                                    | [°C]<br>20.0                                                | température intérieure nominale.                                                                                 |
| <b>Ventilation</b>                                                   | [°C]<br>$-7.0$                                              | température extérieure nominale (-7°C Uccle).                                                                    |
| Paramètres de chauffage                                              |                                                             |                                                                                                    |
| T° et pertes par distribution $\rightarrow$                          | > pertes par distribution                                   |                                                                                                    |
| Systèmes d'émission                                                  |                                                             |                                                                                                    |
| Systèmes de production                                               | $0.200$ [W/(m.K)]                                           | coefficient de transmission thermique linéique des tuyaux du réseau de distribution en dehors du volume protégé. |
| Eau chaude sanitaire                                                 | $\lceil m \rceil$<br>0.00                                   | longueur totale du réseau de distribution en dehors du volume protégé.                                           |
| Coûts                                                                |                                                             |                                                                                                    |
| Données météo                                                        |                                                             |                                                                                                    |
| Paramètres de calculs                                                |                                                             |                                                                                                    |
| lancez les calculs                                                   |                                                             |                                                                                                    |
|                                                                      |                                                             | $\cdots$<br>$\blacksquare$<br>.<br>$\sim$ $\sim$ $\sim$ $\sim$                                                   |

Fig. 11 : Capture d'écran du site Internet SISAL : T° et pertes par distribution

Les températures de dimensionnement ne s ont pas des paramètres indispensables pour évaluerles coûts(ellessont d'ailleurs ra rement indiquées ). Pa r contre, la longueur des conduites hors  $V_p$  est utile : nous donnerons plus bas un coût pour ces réseaux de tuyaux.

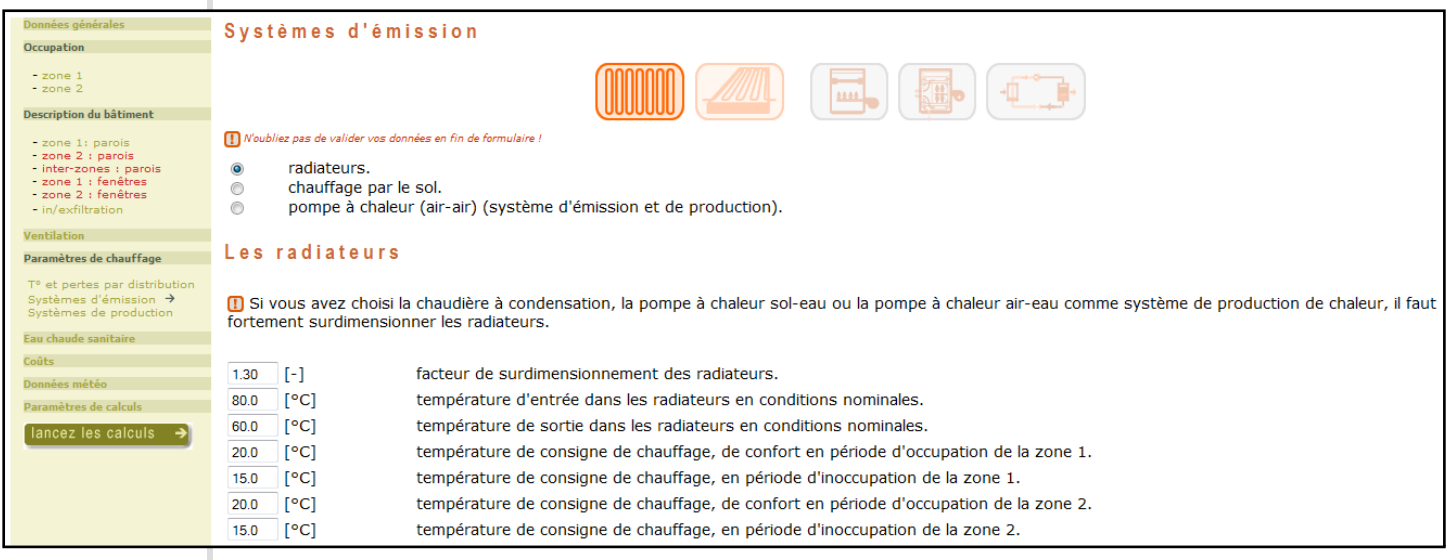

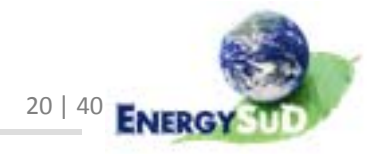

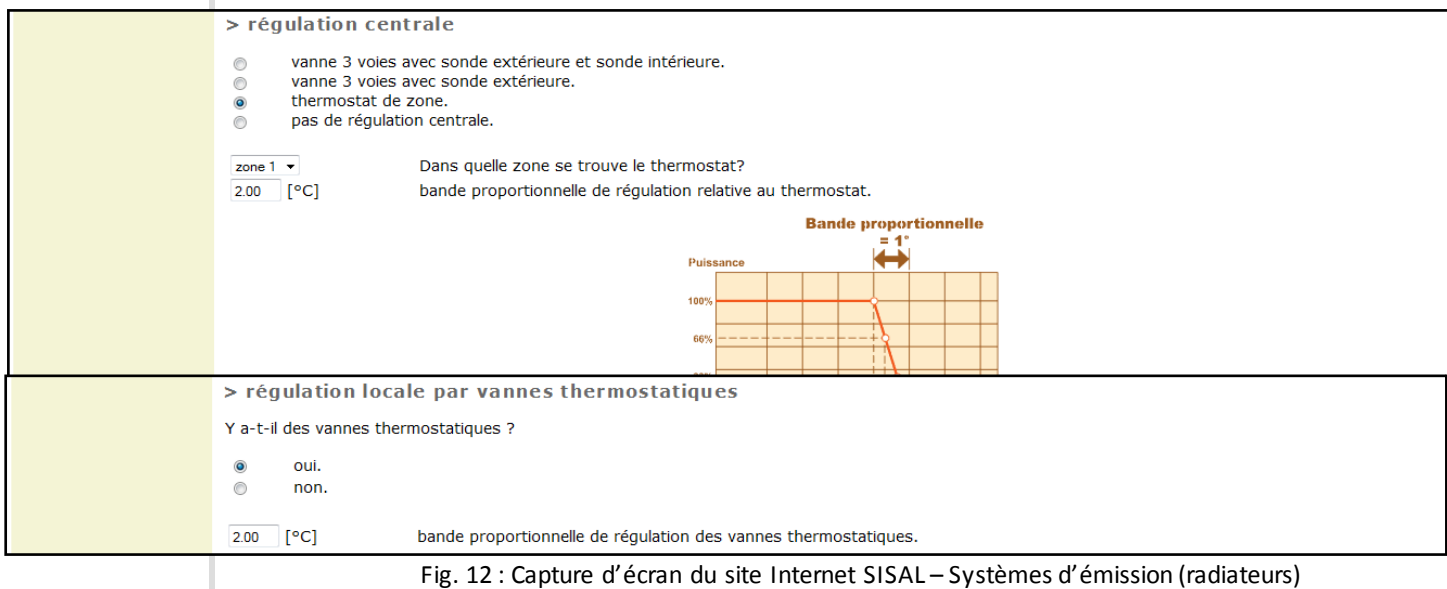

Cet écran nous amène lui aussi son lot de paramètres importants et moins importants, en ce qui concerne les coûts.

Bien évidemment, le système d'émission considéré (un seul pour le bâ timent) est primordial. Suivantle système choisi, les questions posées à l'utili sa teur du si te va rient.

D'une manière générale, comme pourle dimensionnement de l'appareil producteur de chaleur, lestempératures de consigne ou lestempératures d'entrée ou de sortie de l'eau danslesradiateurs n'interviendront pas dans la recherche des coûts. Pa r contre, le renseignement sur le type de régulation et la présence ou non de vannes thermos ta tiques sur les radia teurs sera exploi té.

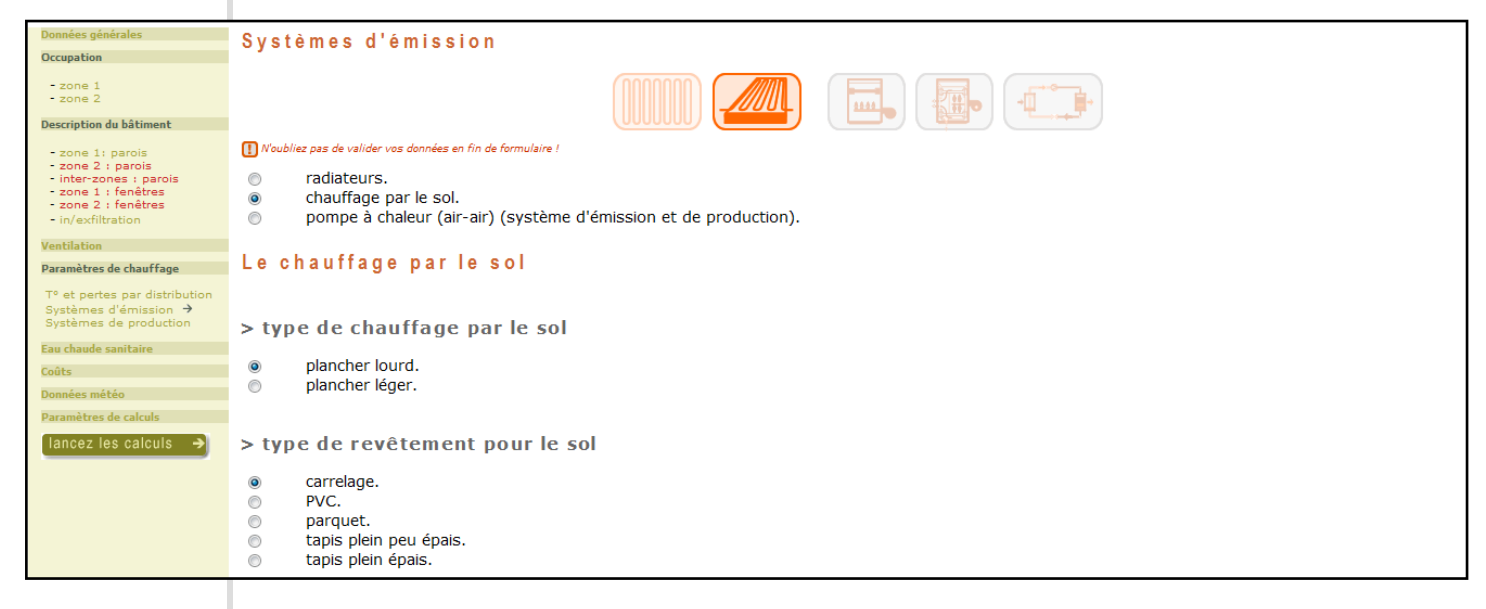

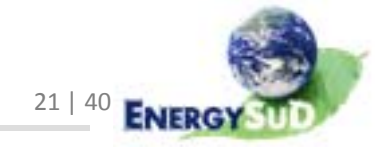

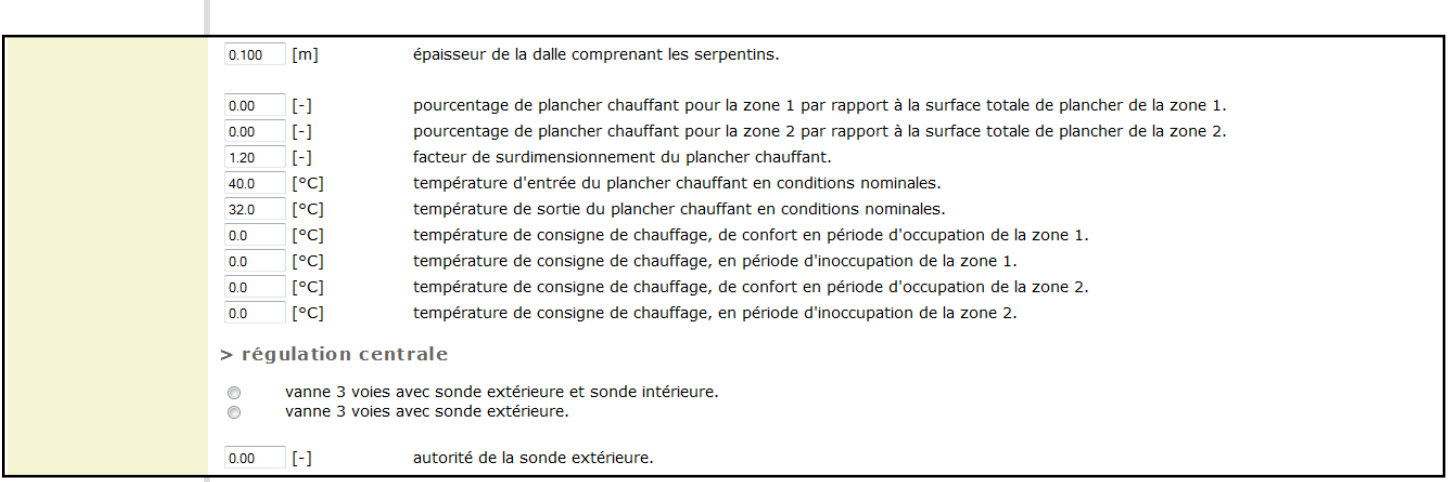

Fig. 13 : Capture d'écran du site Internet SISAL – Systèmes d'émission (chauffage par le sol)

Les seules données concernant le chauffage par le sol que nous pourrions utiliser sont les suivantes :

- ‐ Pourcentage de plancher chauffant parrapport à la surface totale de plancher (pour chaque zone) : un plancher chauffant apporte évidemment un s urcoût qu'il faudra quantifier. Le prix du plancher normal est donné par ailleurs(voi r la partie « parois »), et l'on connaît sa surface totale (qu'elle soit une paroi déperditive ou non), à laquelle ilsuffit d'appliquerles pourcentages demandés pour obtenir la surface totale de plancher chauffant.
- ‐ Épaisseur de la dalle comprenant les serpentins : ce tte donnée par défaut pouvant ê tre modifiée parl'utilisateur, nous avons dû nous baser sur celle‐ci pour quantifier le coût.
- ‐ Régula tion centrale, de la même manière que pour des radia teurs.

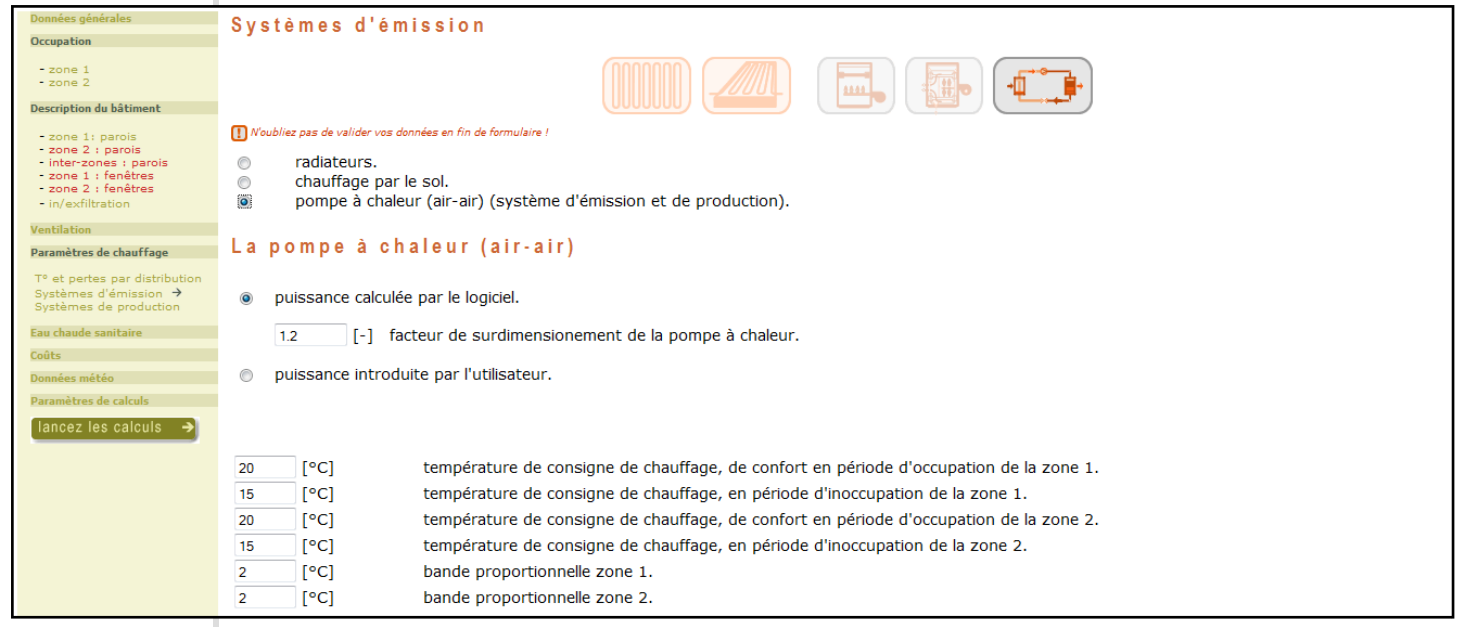

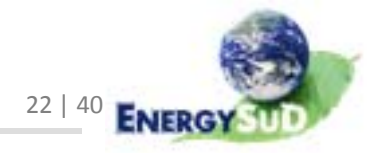

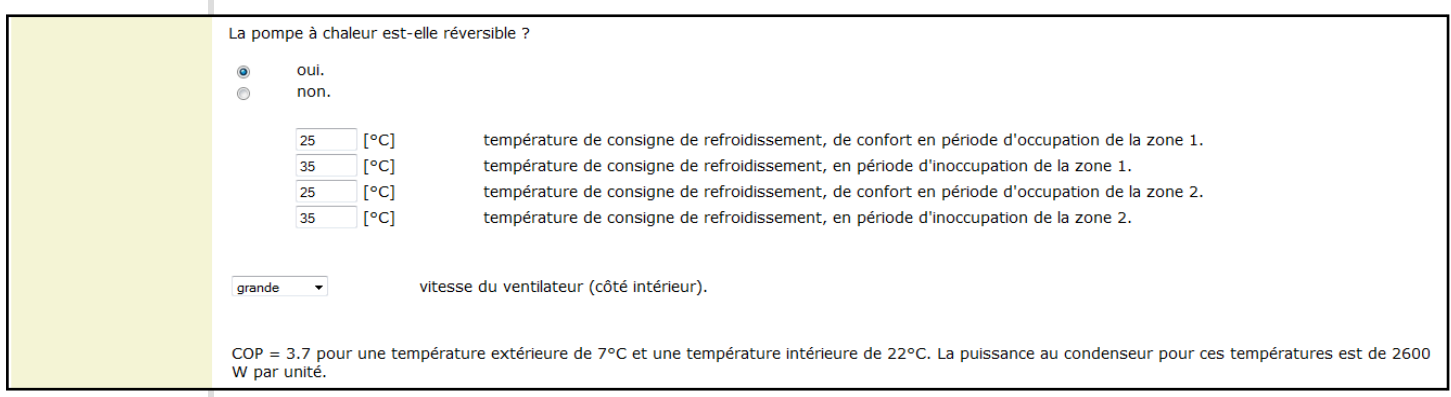

Fig. 14 : Capture d'écran du site Internet SISAL – Systèmes d'émission (PAC air‐air)

La pompe à chaleur air-air est à la fois un système de production et un système d'émission…C'estla raison pourlaquelle la puissance, qu'elle soitintrodui te par le l'utilisateur ou calculée par le logiciel, est requise et importante, de même que son potentielca ractère réversible. Ce sont là les deux pa ramè tres importants pour l'évalua tion d'un coût.

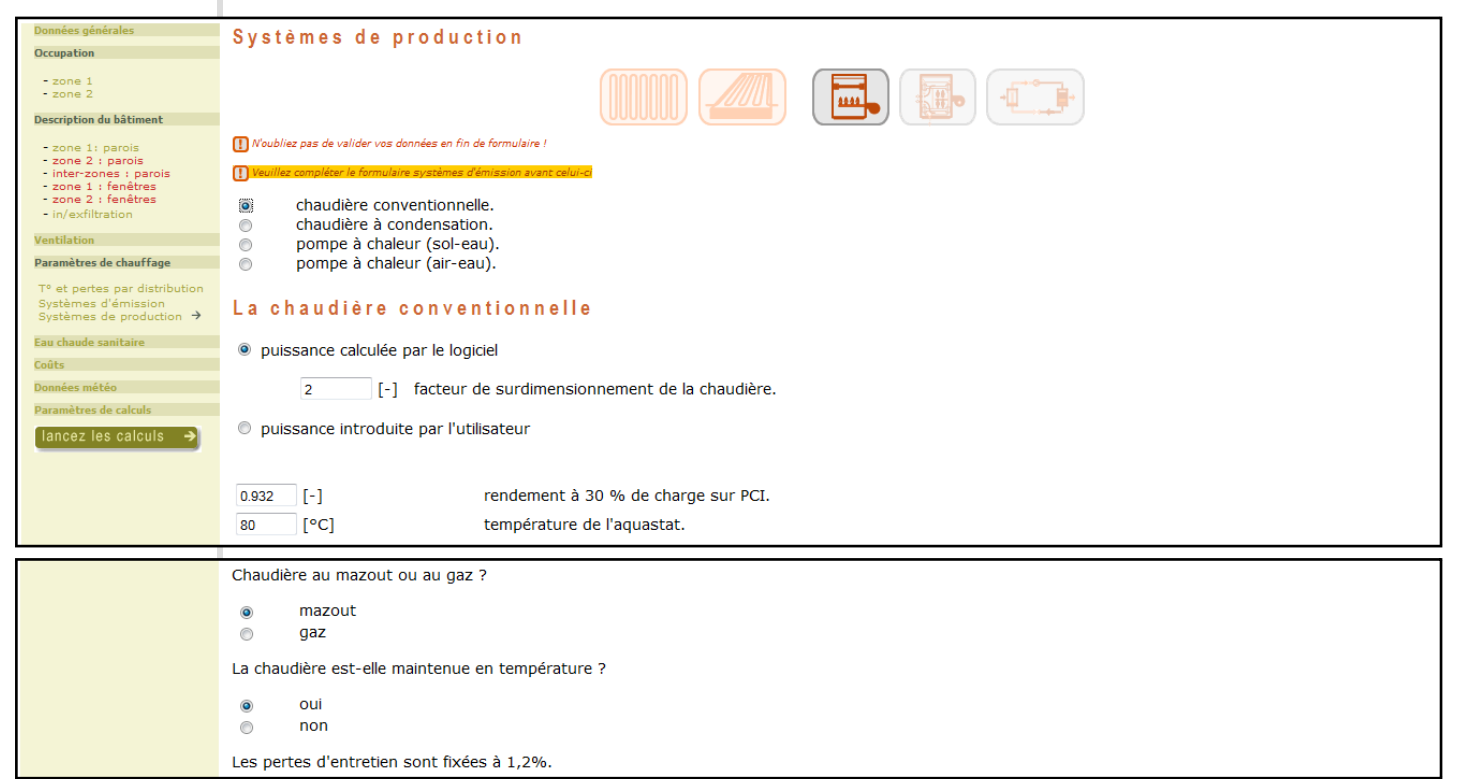

Fig. 15 : Capture d'écran du site Internet SISAL – Systèmes de production (chaudière conventionnelle)

En ce qui concerne lessys tèmes de production de chaleur de type « chaudière conventionnelle (c'est‐à‐dire sansrecours à la technologie de la condensa tion), fai sant appel à des bases de données de chaudières neuves, le rendement de celles‐ ci ne pèse que peu surle prix final: nous n'en tenons pas compte. À l'ins ta r des pompes à chaleur, la puissance est par contre un paramètre primordial.

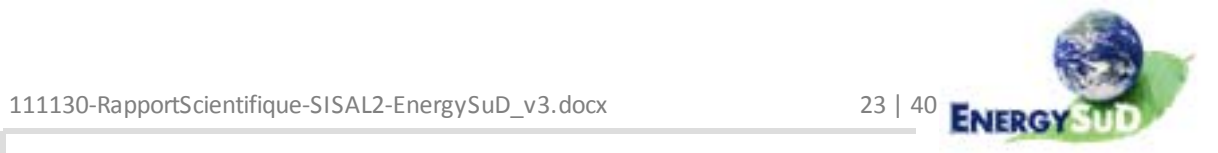

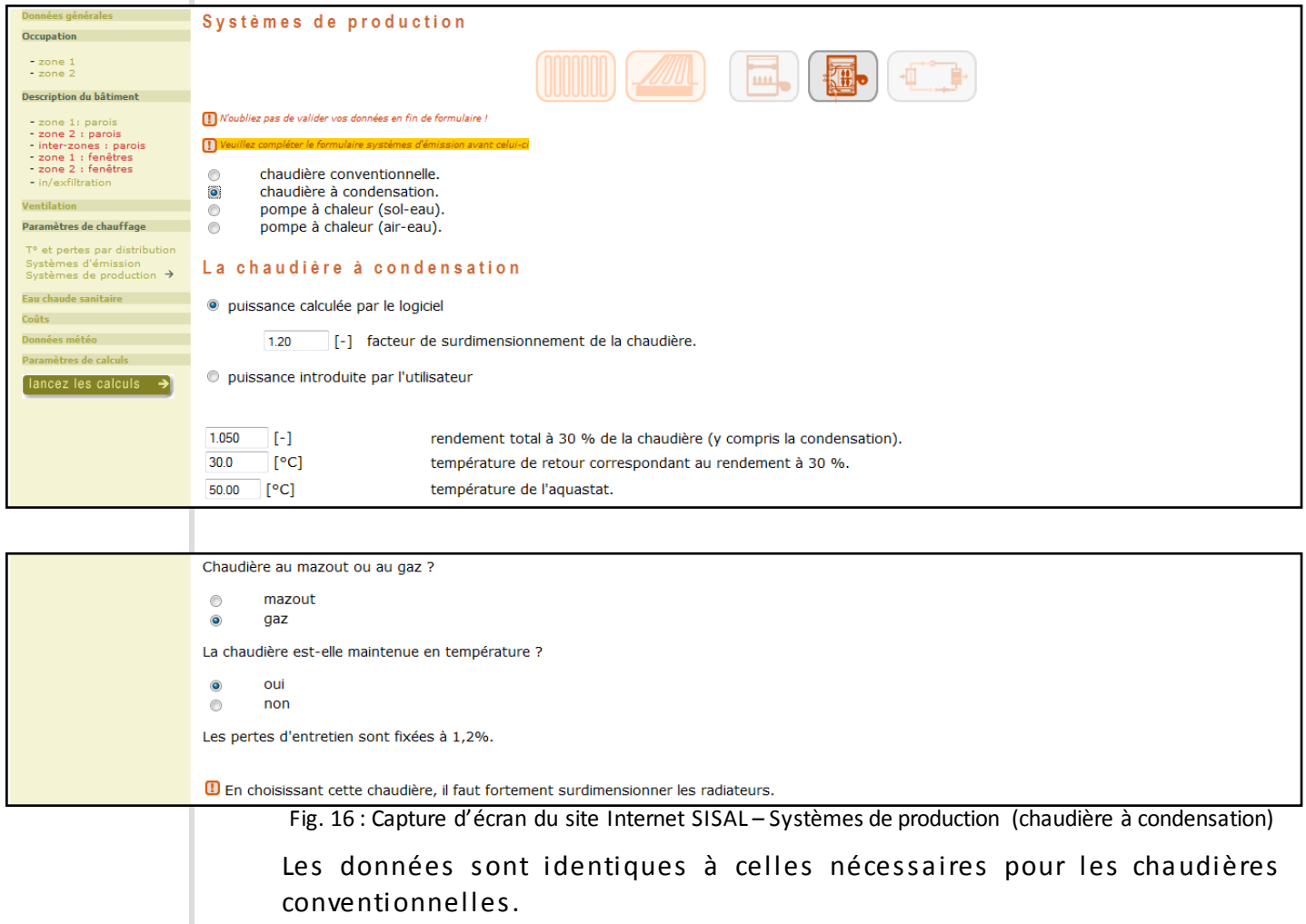

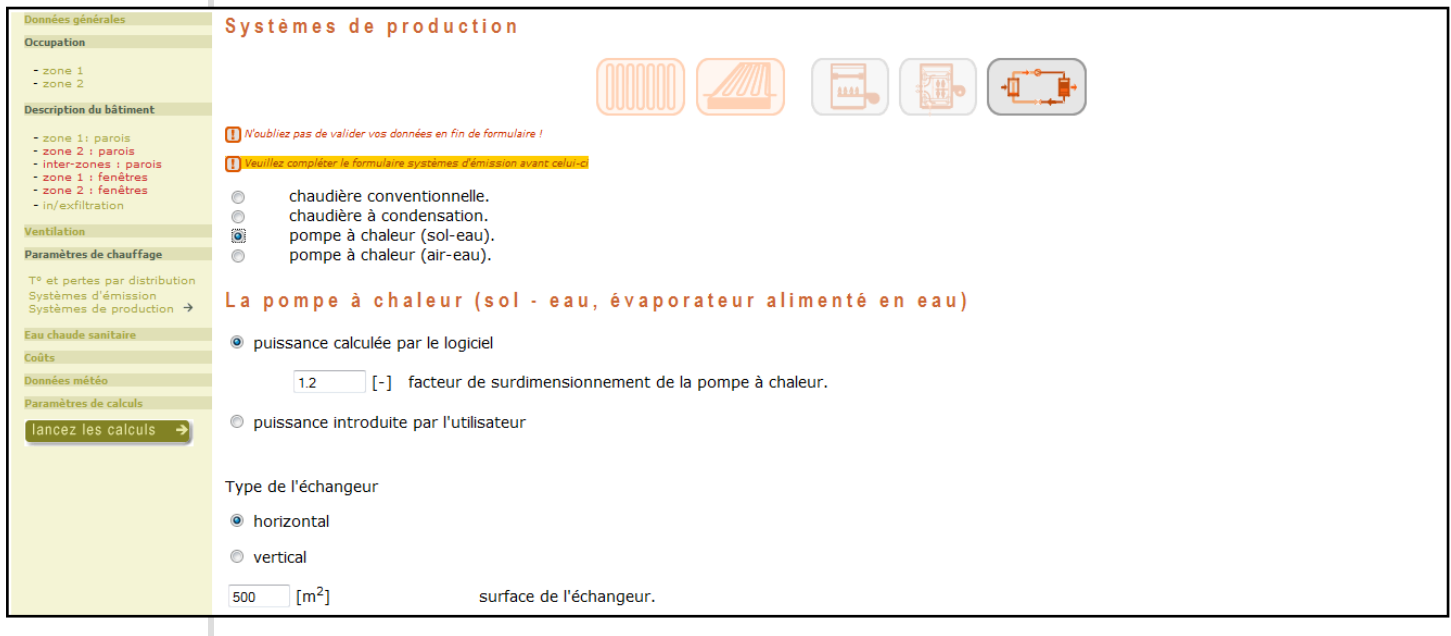

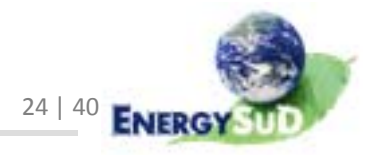

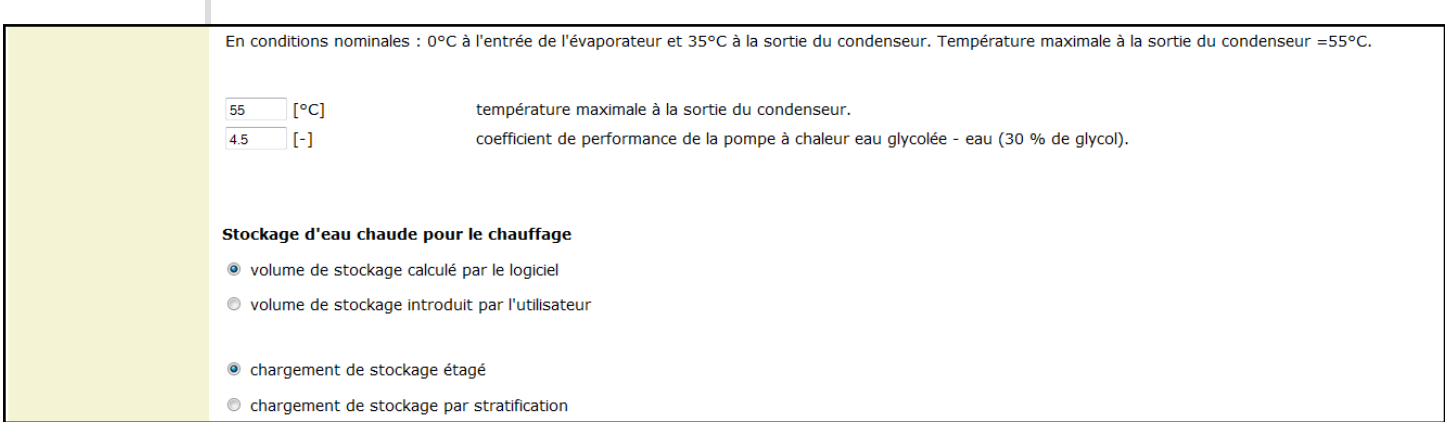

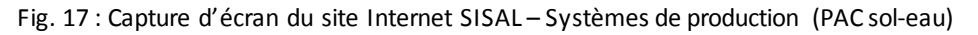

Les échangeurs géothermiques représentent un coût important dans l'ins talla tion d'une pompe à chaleur: ils peuvent ê tre horizontaux (enterrés à faible profondeur, leurs urface estle paramètre nécessaire e tsuffisant) ou verticaux (qui requièrent un forage en profondeur dont la longueur multipliée par le nombre de forages influencera le coût).

Une pompe à chaleur sol-eau nécessite également un volume de stockage, parfois important. Sa capacité (en litres) en sera le paramètre du coût.

Évidemment, la pui s sance (mais pas le COP) influencera le prix également.

Dans le cas d'une pompe à chaleur air-eau, les paramètres sont identiques à l'exception des forages, non réalisés dans ce cas.

#### **3.4.2.** Coût

L'évaluation des coûts relatifs aux systèmes de chauffage s'est faite principalement grâce à la compilation d'un assez grand nombre de prix, répartis en chaudières, pompes à chaleur, technologie... Ces données collectées principalement sur Intemet (www.viessmann.be, www.climit.fr, www.chauffage‐sys teme.fr) ont ens ui te é té recoupées avec celles issues des anciennes é tudes réali sées (CALE, é tude économique de l'UMons) et des mercuriales des prix « Je Vais Construire » et « UPA/BUA 2009 ».

#### 3.4.2.1. Chaudières

Les ins talla tions de chauffage dont une chaudière est l'élément producteur (principal)représentent une grande majorité des cas. Nous devons donc évaluer un coût pour des chaudières fonctionnant au mazout ou au gaz, et utilisant les technologies « basse tempéra ture » ou « condensa tion »

Rema rquons de suite que les s olutions de bivalence (utili sa tion de plusieurs systèmes de production, l'un ayant priorité sur l'autre pour la production) ne sont pas rencontrées, de même que la cogénéra tion ou l'utili sa tion de la biomasse comme vecteur énergé tique.

Les s ources de type « fabricant » ne renseignent plus de prix pour des chaudières fonctionnant uniquement à haute température, ce qui tend à confi rmer le recours systématique aux technologies « basse température » et « condensation ». Les

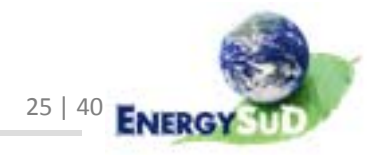

chaudières décrites comme « conventionnelles » parl'équipe SISAL seront donc des chaudières « ba sse température ». Plus encore, lesseules chaudières gazproposées par les fabricants fonctionnent uniquement avec la technologie de la condensation, maître choix performanciel et économique pour ceux qui utilisent ce vecteur énergétique. L'évaluation du coût d'une chaudière « conventionnelle au gaz » ne tiendra donc pas compte de données fabricants.

Le seul paramètre re tenu pourles coûtssera la puissance, donnée par l'utili sa teur ou calculée par le logiciel. Les coûts de toutes les chaudières obtenus sur Internet ou dans les autres sources retenues seront divisés par la puissance mentionnée (ou la puissance maximale renseignée par la plage de puissance couverte). Les résulta ts obtenussont compiléss ur un graphique, dont une courbe de tendance nous donne une première idée de la formule à considérer pour obtenir un prix, quelle que soitla puissance souhaitée.

L'on rema rque, en général, que l'évolution des coûts dessys tèmes de production tend à ralentirlorsque l'on atteint despuissances élevées, comme le montre l'image ci‐dessous,reprenant le prix moyen d'une pompe à chaleur en fonction de la pui s sance de son compres seur [*source : Energie+*] :

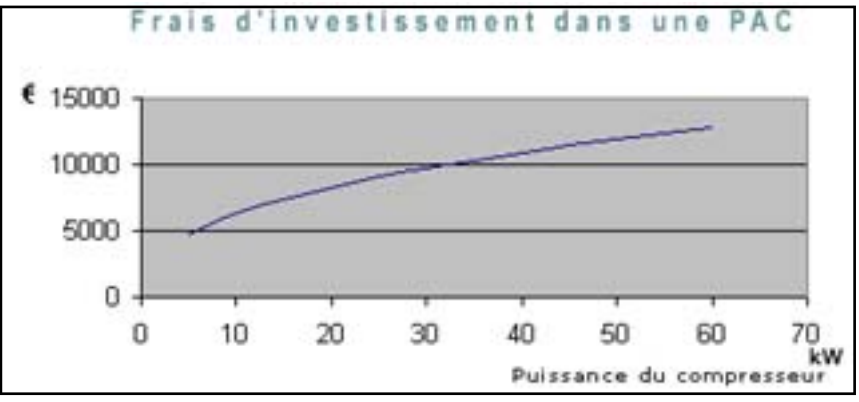

Fig. 18 : Prix moyen d'une PAC en fonction de la puissance du compresseur

Les courbes de tendance dégagées des données sources seront donc généralement des courbes logarithmiques, afin de respecter ce phénomène.

En ce qui concerne les chaudières, nous avons pris en compte dès le départ la pos sibilité que l'élément producteur de chaleur soit également celui qui fourni t l'eau chaude sanitaire, mais cela n'est passys téma tiquement le ca s. Nous avons donc orienté notre recherche pourtenter de différencierles prix : appareils dédiés au chauffage uniquement d'un côté, appareils « complets (chauffage + ECS) de l'autre. Malheureusement, cette distinction ne se trouve pas toujours dans la littérature :

|                                      |                          | UPA <sub>09</sub> | JVC 05/06 |
|--------------------------------------|--------------------------|-------------------|-----------|
| chaudière mazout, corps acier, 24 kW | min $(\epsilon)$         | 1845              | 1488.24   |
|                                      | max(E)                   | 2850              | 2141.62   |
|                                      | moyenne $(\epsilon)$     | 2347.5            | 1814.93   |
| chaudière mazout, corps fonte, 24 kW | min $(\epsilon)$         | 1805.2<br>2460    |           |
|                                      | max(E)                   | 3308              | 2654.71   |
|                                      | moyenne $(\epsilon)$     | 2884              | 2229.955  |
|                                      | moy des moy $(\epsilon)$ | 2615.75           | 2022.4425 |

Fig. 19 : Prix proposés par l'UPA 2009 etJe Vais Construire 05/06 pour les chaudières

Dans ces cas particuliers, la distinction ne porte même pas sur la technologie

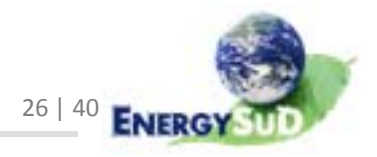

employée (basse température ou condensation, bien que la gamme de prix nous dirige naturellement vers la première).

De même, lesé tudesde ré férence (CALE, UMons) ne montrent aucune di s tinction de prix entre des chaudières pourle chauffage uniquement e t pourla combinai s on chauffage e t ECS. Faut‐il y voi r que la priseen charge de l'eau chaude sani tai re par l'élément producteur de chaleur n'entraîne aucune hausse signi fica tive des prix ? Certaines autres sources (le logiciel EC Estimation, les sites Internet www.climit.fr, www.viessmann.be) indiquent, dans le descriptif des systèmes si l'appareil produit également l'ECS ou non.

Les analyses complémentaires que nous avons effectuées sur les données nous ont permis de faire un choix : les coûts que nous donnons pour les chaudières ne prennent pas en compte la production d'ECS, quisera considérée par ailleurs. Ainsi, par exemple, les différences de coûts que nousrencontrons dansla littérature nous perme ttent d'extrapoler le coût d'un boiler intégré.

Nous devons également préciser une hypothèse complémentaire : l'élimination des valeurs extrêmes. Chaque coût considéré dans notre base de données a été mis en rela tion avec la puissance maximale déployée parl'appareil, afin de le ramener à un « coût au kW ». Ces valeurs ont ensuite été moyennées par ca tégorie (en ga rdant les distinctions gaz/ mazout, basse température / condensation…), e tles coûts qui s'éloignaient de ce tte moyenne de façon trop importante (et de toute façon ceux qui s'en éloignaient de plus de 50%) ont é té éliminés de la base de données. La rai son de ce tte élimination est de trouver une certaine « s tabilité » dansles courbes de tendance que nous dégageons desgraphiques: les valeurs extrêmes a ffectent les moyennes de façon trop importante, alors qu'elles présentent de toute évidence un éca rt important par rapport au coût moyen des sys tèmes considérés.

La valeur de 50% a été choisie en analysantles données : le but de la manœuvre n'é tait pasnon plus d'éliminer trop de données ou de ne ga rder que la valeur moyenne de coût au kW déployé.

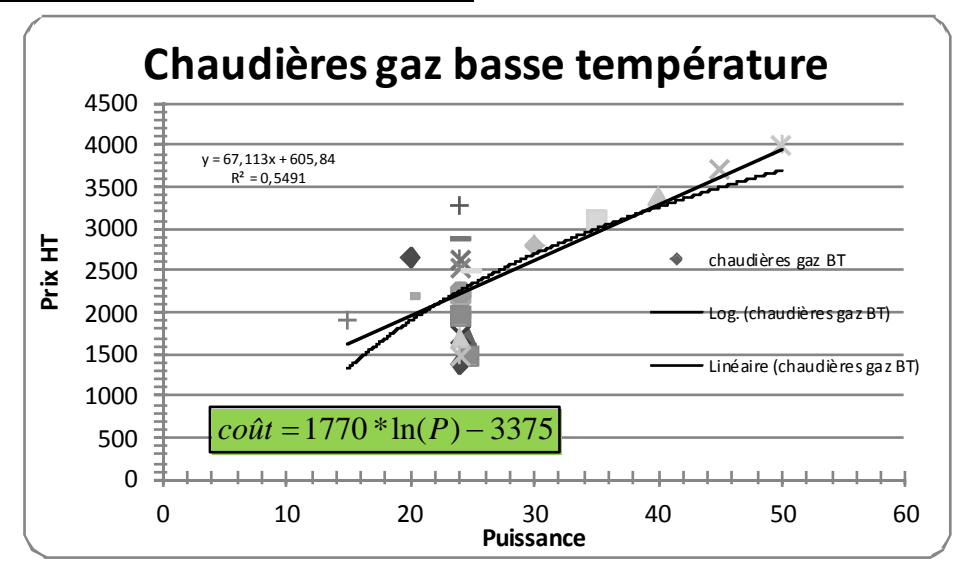

Chaudière gaz basse température

Fig. 20 : Résultat proposé pour les chaudières gaz basse température avec P = puissance (maximale en cas de plage de puissance) de l'élément producteur de chaleur

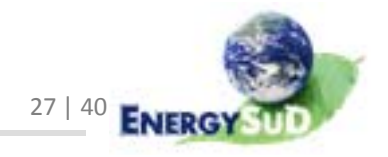

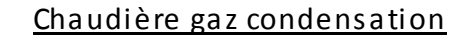

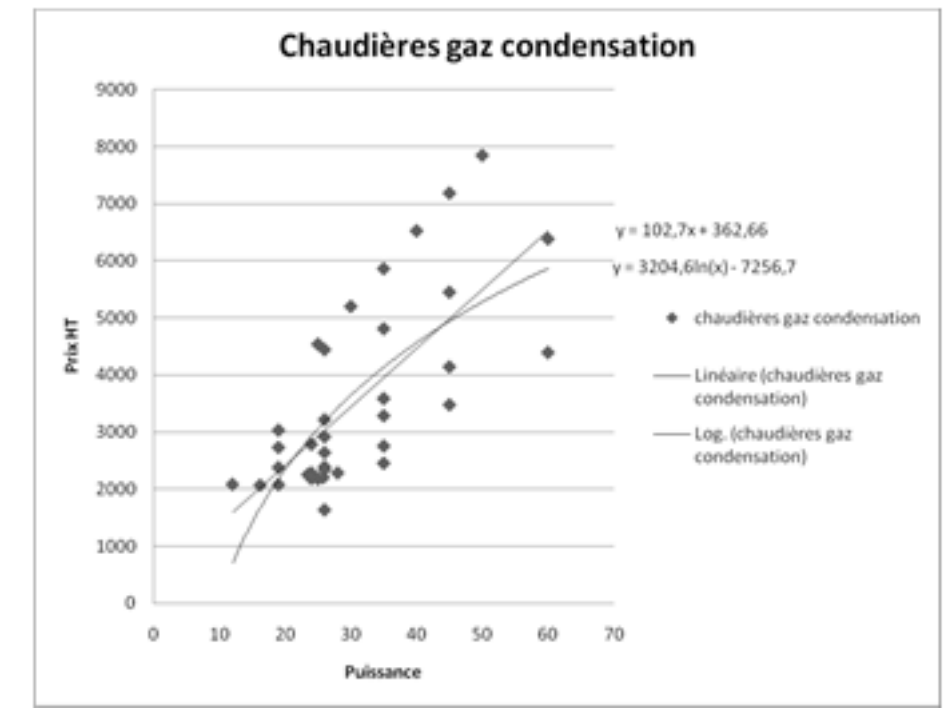

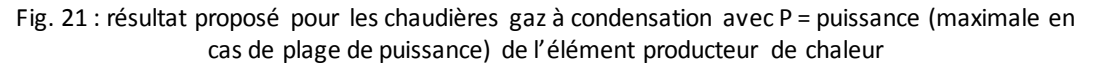

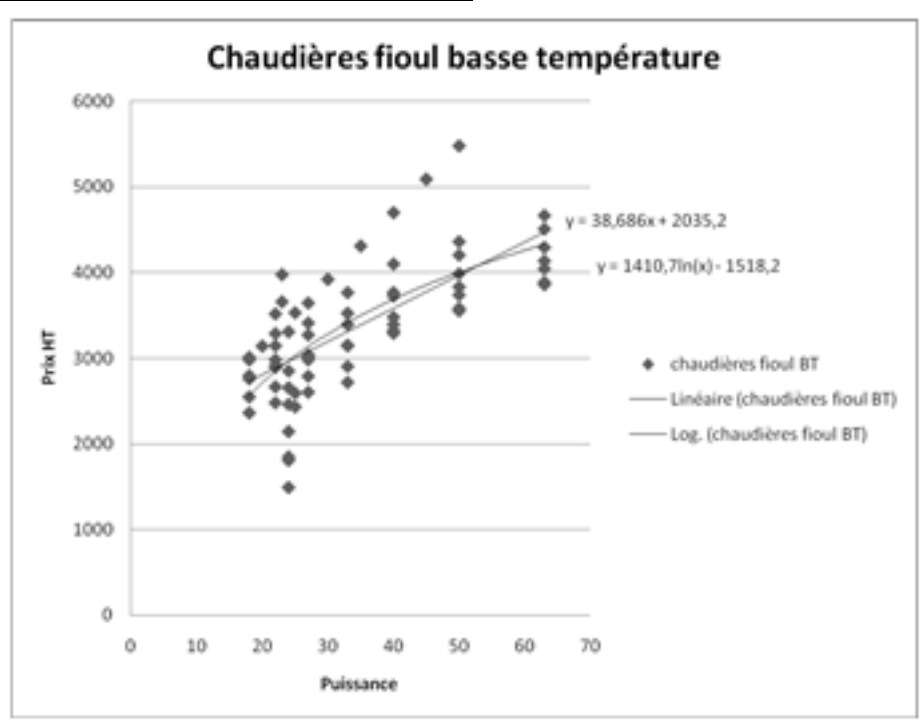

Chaudière fioul basse température

Fig. 22 : résultat proposé pour les chaudières fioul basse température avec P = puissance (maximale en cas de plage de puissance) de l'élément producteur de chaleur

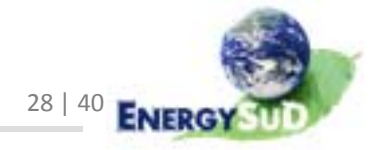

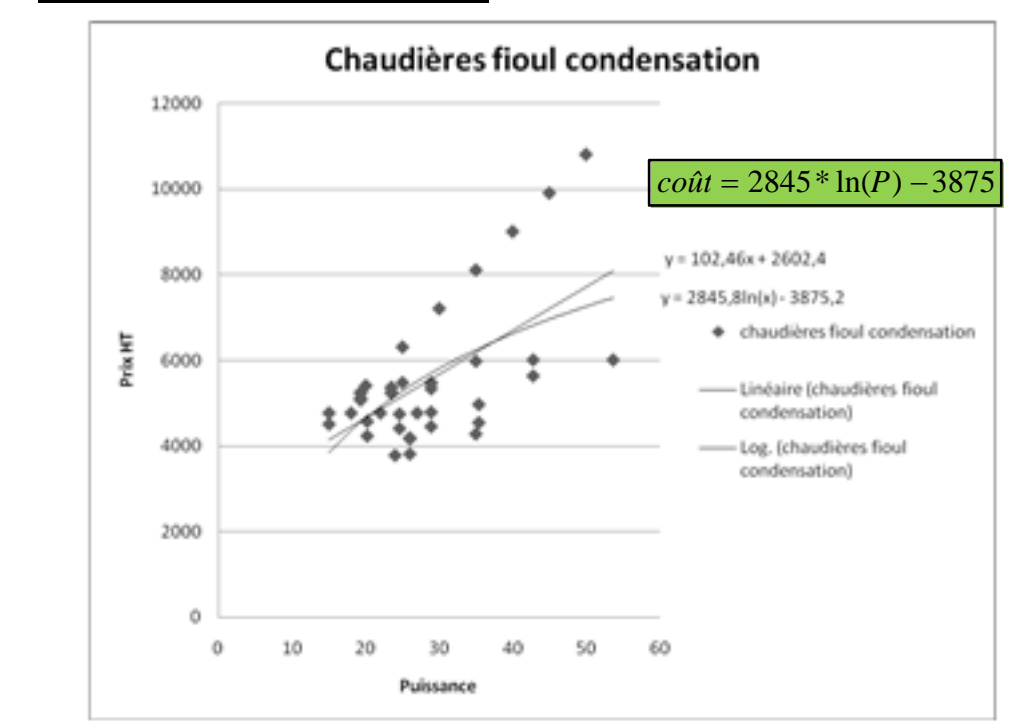

#### Chaudières fioul condensation

Fig. 23 : résultat proposé pour les chaudières fioul à condensation avec P = puissance (maximale en cas de plage de puissance) de l'élément producteur de chaleur

#### 3.4.2.2. Pompes à chaleur

Ce tte technologie, plus récente sur le ma rché de l'énergie, est en général re commandée pour des puissances relativement basses. Il est en effet assez ra re de placer une PAC de plus de 30 kW pour une utilisation résidentielle : c'es t pourquoi nous ne tiendront compte que des puissances inférieures à 30 kW.

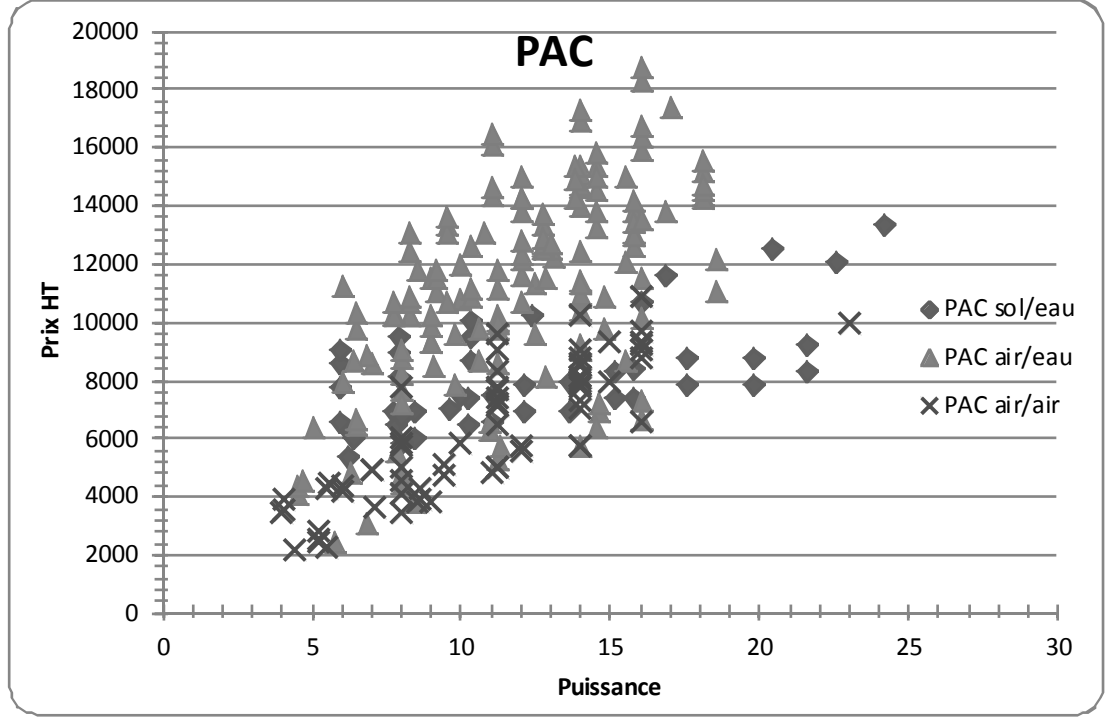

Fig. 24 : Compilation des coûts « pompes à chaleur »

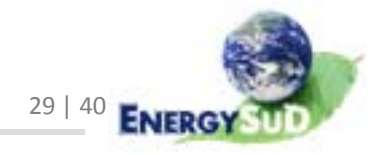

Le graphique ci-dessus montre une dispersion importante des coûts pour les pompes à chaleur. Par exemple, toutes technologies confondues, pour une puissance de 16 kW, on peut trouver des PAC entre 6.500 et 18.500 euros. Nous ne pouvons donc établir une seule formule de coût, et devons distinguer les technologies employées. Pa r exemple, lesPAC ai r/eau (▲surla fig. 24) a ffichent un  $\cot t$  plus élevé que les autres. En moyenne, les PAC air/air ( $x$  s ur la fig. 24), s ouvent a ffublées d'un COPmoindre (maisdotéesde la capaci té d'inversion, perme ttant ainsiautantla climatisation en été que le chauffage en hiver) sont généralement moins chères.

Les PAC géothermiques fonctionnent avec des échangeurs qui peuvent être hori zontaux ou verticaux. La longueur des échangeurs est un pa ramè tre, dans le sens où l'utilisateur estlibre de garderles valeurs par dé faut ou d'encoderla valeur s ouhaitée. Les coûts à donner devront donc uniquement ê tre fonction des deux variables que sont la longueur des puits (échangeurs verticaux) et la surface d'échange (échangeur verticaux).

« *[Les capteurs horizontaux] sont enterrés soit dans des tranchées de 0,6 m à 1,2 m de profondeur* [...]. Ceux-ci requièrent des surfaces de terrain de l'ordre de 1,5 fois la surface de la maison à chauffer. *Par exemple, pour un générateur de 7 kW thermique, le capteur horizontal est constitué de 12 boucles de 50 m de tube polyéthylène, installées dans 6 tranchées de 25 m de longueur, à raison d'une boucle placée à 0,6 m de profondeur et une autre placée à 1,2 m de profondeur.* »

Source : J. BERNIER, La pompe à chaleur, 2004, Editions PYC Livres, p.141 L'utilisateur nous renseigne, pour des échangeurs horizontaux, la surface totale d'échange (avec une valeur par défaut de 500 m², ce qui est assez élevé ; la littérature renseigne une surface moyenne d'échange comprise entre 1.5 et 2 fois la s urfa ce de plancher chauffé de l'habitation ; 300m²sont donc en générals uffisants pour une habitation « s tandard »). En moyenne, il existe une proportion de 3 entre la surface d'échange et la longueur des sondes (ces 300 m<sup>2</sup> a britent donc 900 m de tuyaux, par exemple 18 boucles de 50 m enterrées à 0,6 e t 1,2 m de profondeur dans 9 tranchées de 0.6 m de large e t 25 m de long, espacées au minimum de 0.6 m). Le coût des déblais et terrassements dépendent du type de sol en présence ; c'es t pourquoi nous devons moyennerlesprix obtenus dansles ré férences : nous obtenons ainsi 60 $\epsilon/m^3$ . 1 m d'une tranchée, dans laquelle selon nos hypothèses nous plaçons 4m de sondes, coûte donc 0,6\*1,2\*60 = 43,2 €. En y ajoutant le coût des sondes, accessoires et remblais, nous obtenons un prix par m de tranchée de 72 €, soit 18 €/mct de sonde, soit 54 €/m² de s urfa ce d'échange

Les échangeurs verticaux coûtent plus chers, étant donné les forages néces saires : on parle ici de puits forés dans la terre ou la roche, dans lesquels on introduit des épingles en polyéthylène, spécifiques pour la géothermie, reliées via un collecteur à la pompe à chaleur. Les différentes sources mentionnent un coût variant entre 50 et 90 €/mct suivant le type de sol (pour une moyenne qui semble se situer aux environs de 60 €/mct de forage). Ce coût comprend le forage et le placement des sondes et accessoires.

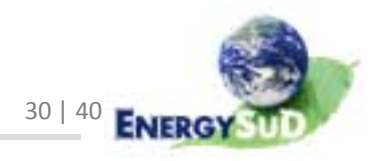

#### Pompe à chaleur sol/air

#### Voici un graphique reprenant tous les coûts relevés pour ce type de PAC :

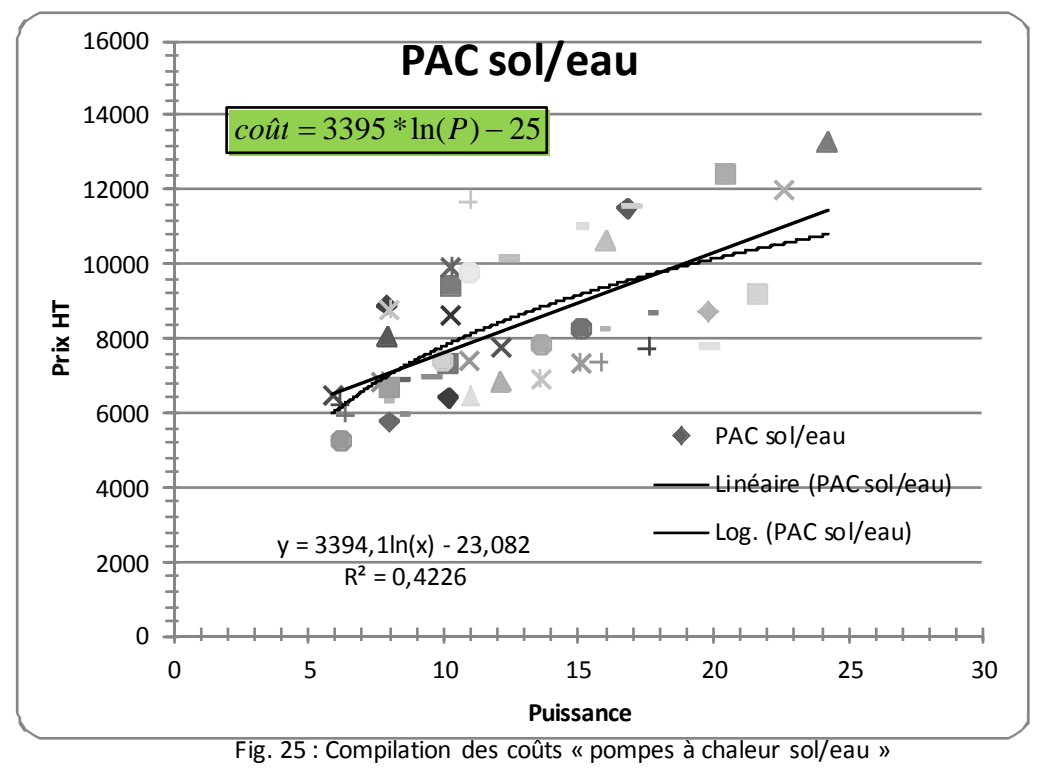

Bien s ûr, ce coût ne concerne que l'élément producteur de chaleur, sans les capteurs dont nous avons donné le coût ci-dessus, ni les systèmes de distribution, d'émission ou de régulation qui seront donnés par la suite.

#### Pompe à chaleur air/eau

Dansle cas despompesair/eau, lesforages ou échangeurs ne sont bien sûr plus néces sai res.

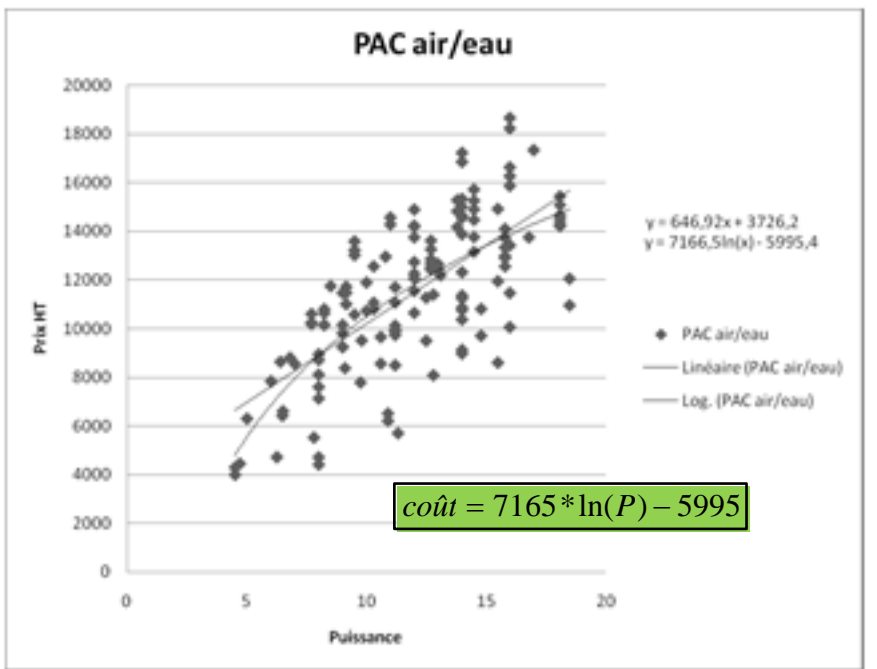

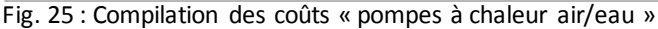

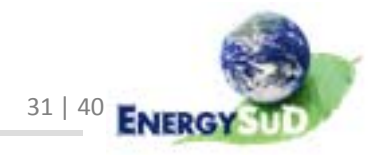

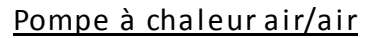

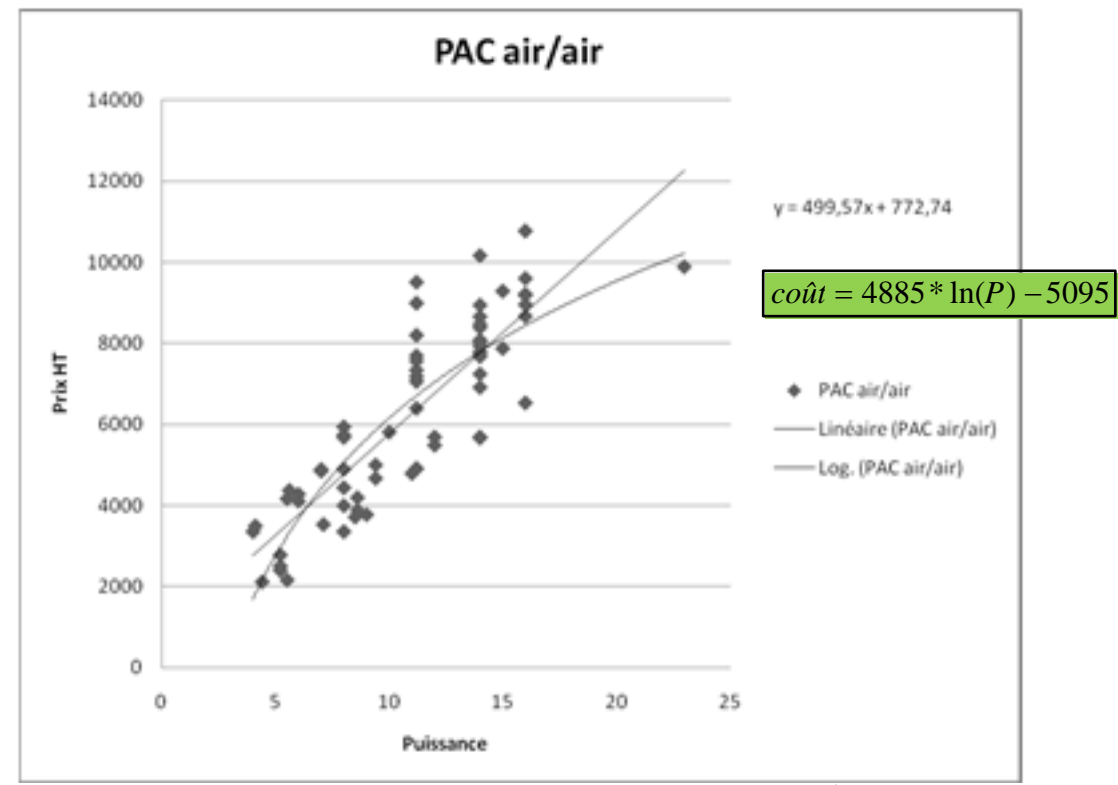

Fig. 26 : Compilation des coûts « pompes à chaleur air/air »

#### 3.4.2.3. Systèmes d'émission

Chacun de ces sys tèmes de production de chaleur est raccordé à un sys tème d'émission : plancher chauffant et radiateurs sont les deux options proposées par le logiciel.

Radiateurs: a fin d'évaluerle coût d'un radiateur, nous avons opéré comme pourles PAC et les chaudières : en compilant les coûts trouvés dans les références.

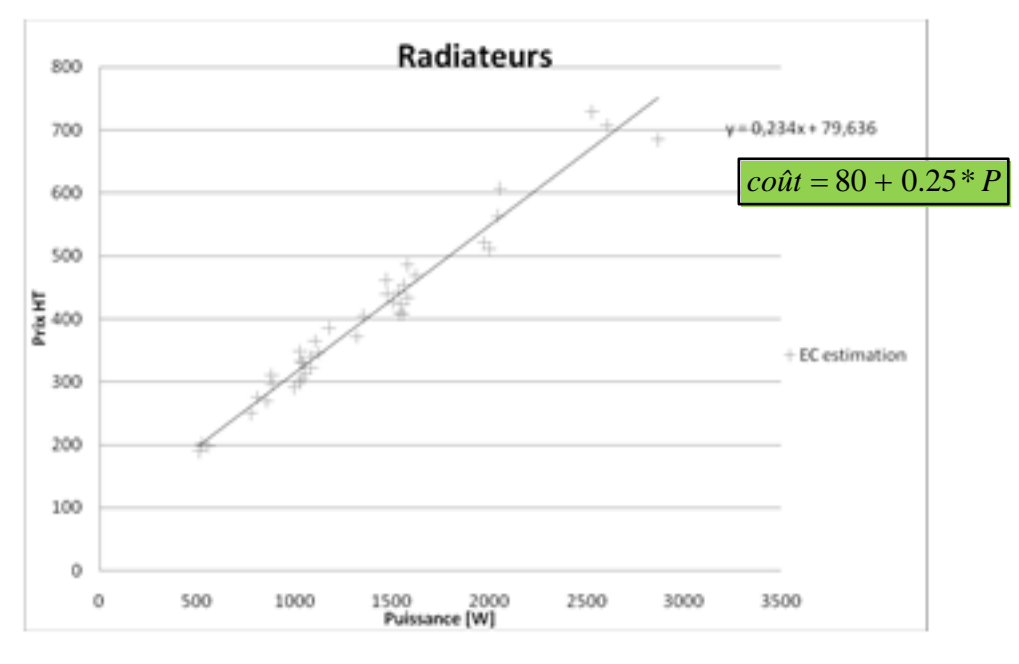

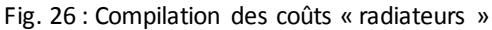

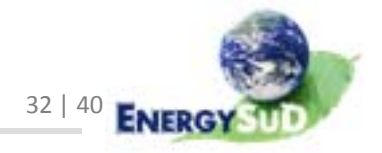

Les donnéesencodées montrent une progression quasi arithmétique des coûts en fonction de la puissance des radia teurs. La droite des tendances est donc sans équivoque et affiche un coût fixe (80 €) et un coût variable (0,25 €/W).

À l'instar des éléments constituant le système de ventilation, nous pouvons considérer un nombre total de radiateurs =  $N + 8$  (N étant le nombre d'occupants dansle logement). La puissance de chacun de cesradiateurs n'étant pas calculée, la pui ssance totale de chauffe doit ê tre divi sée par ce nombre de radia teurs afin d'obtenir une puissance moyenne. Le coût sera donné en fonction de cette puissance individuelle.

#### Planchers chauffants :

Le coût que nous allons donner ici est un « s urcoût » par rapport au coût des planchers donnés dans la section « enveloppe ». Ce s urcoût doit comprendre l'isolation thermique supplémentaire, la chape (dont l'épaisseur est un paramè tre donné par l'utilisa teur, avec une valeur par défaut de 10 cm), les tuyaux de chauffage e tla main d'œuvre. Le pourcentage de plancher chauffant par rapport à la surface totale de plancher (pour chaque zone) permet d'obtenir la surface à laquelle appliquer ce surcoût.

EC Estimation nous renseigne un coût de 87 $\epsilon/m^2$  pour le chauffage par le sol bas se température, avec le des cripti f s uiva nt : « *la prestation comprend la pose de tubes PER 16 x 20 mm au pas de 20, compris chape, dalles d'isolation, isolation périphérique, et enrobage. Les collecteurs sous armoire sont à prendre en supplément. Ils comprennent le kit assemblé des raccords etsonde de commande à distance (longueur 5 mètres).* »

Suivant le nombre de boudes, les collecteurs en question coûtent entre 220 et 530 €.

Si l'on décompose le prix en fonction des différents postes :

- Tubes: 1.82 €/mct pour du Ø 20 mm ; avec un entraxe de 20 cm, cela donne une moyenne de 5 m de tuyaux par m<sup>2</sup> de plancher ce qui, a vec un léger surplus pour les coudes, donne un prix moyen de 10 €/m² ;
- Adjuvant pour béton :  $7 \text{ E/m}^2$ ;
- Enrobage des tubes de chauffage : 15  $\epsilon/m^2$ ;
- L'is olant utilisé ne peut être n'importe lequel ; pour preuve, son utilisation en chape e tle poids qu'ildoitreprendre. Son épaisseur diffère selon les planchers et leur environnement ; la norme NBN EN 1264-4 prévoit :
	- o Pour un planchersurl'extérieur, ou sur un vide‐ventilé, une résistance de 2 m²K/W estrequise, ce qui représente 8 cm d'un isolant avec une valeur λ de 0,04 W/mK. L'on peut également trouver un isolant en polys tyrène expansé de 6 cm d'épaisseur qui répond aux exigencesde la norme pour 20 €/m<sup>2</sup>, en ce compris un surplus pour l'is olation périphérique de la chape flottante.
	- o Pour un planchersur caves(EANC à l'abri du gel), une résistance de 1,25  $m<sup>2</sup>K/W$  est requise, soit 5 cm d'un isolant qui garantit une valeur  $\lambda$  de 0,04 W/mK. Nous obtenons en moyenne 12 €/m².
	- $\circ$  Un plancher sur un local chauffé (plancher mitoyen pour les

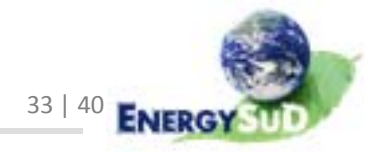

appartements, ou plancher de la zone 2 lorsqu'elle est au‐dessus de la zone 1) ne demande « que » 3 cm d'i solant pour a tteindre une résistance minimale de 0.75 m<sup>2</sup>K/W, pour un prix moven de 8  $\epsilon/m^2$ .

- La chape en béton maigre coûte en moyenne 12  $\epsilon/m^2$ ;
- ‐ Les accessoires(cavaliers de fixation, treillis, membranes) s'ajoutent à ce total, que nous devons évidemment encore addi tionner au prix du plancher « de base ».

Les coûts totaux pour les planchers chauffants sont les suivants :

- Plancher sur l'extérieur ou un vide-ventilé : <mark>72 €/m<sup>2</sup></mark>
- Plancher sur cave:  $\frac{64 \text{ E/m}^2}{2}$
- Plancher sur espace chauffé :  $60 \text{ E/m}^2$ .

A ces coûts peut ê tre ajoutée une composante fixe, comprenant entre autres les collecteurs, connecteurs…, ce qui représente, en moyenne, <mark>500 €/habitation</mark>.

3.4.2.4. Autres

D'autres éléments doivent être ajoutés à la liste des coûts susmentionnés :

Le système de distribution comprend des tuyaux i solés, et d'autres non isolés. Si l'on analyse la situation avec le même état d'esprit que nousl'avonsfait pour la ventilation, nous pouvons estimerla longueur de ces tuyaux (à l'intérieur de chaque zone du volume protégé) au périmè tre d'un ca rré dont la s urfa ce est égale à la surface de plancher chauffé de chaque zone.

Ainsi, si A<sub>ch</sub> est cette surface de plancher chauffé, la longueur des tuyauteries non isolées dans le V<mark>i $_4\ast\sqrt{A_{ch}}$ </mark>

Le prix de ces tuyaux est évalué à 30 €/mct.

La longueur des tuyaux à l'extérieur du Vp est donnée par l'utilisa teur. Dans le cas où ces tuyaux ne sont pas isolés  $\Theta$  avec un coefficient de transmission linéique s upérieur à 1 W/mK), le coût est le même que pour des tuyauteries intérieures(30 €/mct). Si cestuyaux s ontisolés, leur coût doit comprendre les tubes d'isolants flexibles pour le calorifugeage, et monte à <mark>38 €/mct</mark> (le fluide caloporteur envisagé est l'eau, ce qui permet de réduire les sections des tuyauteries ).

- Le système de régulation peut comprendre différents postes. Nous donnons cides sous les résultats moyens obtenus après recoupement des informations obtenues dans les di fférentes ré férences.
	- o Vanne thermostatique : 70 €/pce (on en trouve entre 30 et 90 €/pce...). Ce coût est à multiplier parle nombre de radiateurs mentionné plus haut  $(N + 8)$ : il faut éventuellement enlever les vannes thermostatiques des radiateurs situés dans la pièce où se trouve le thermostat d'ambiance, s'il existe (pourrappel, nous avons compté deux radia teurs dans le séjour).
	- o Thermostat d'ambiance : 200  $\epsilon$ /pce, à raison d'un thermostat par zone.

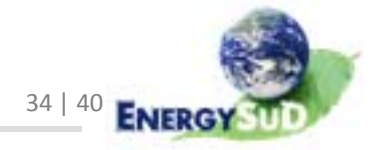

Ici encore, les prix varient fort (entre 40 et 400 €). Il existe des thermostats programmablesavec différents paramètres, avec ou sansfil, et des variations constatées selon les références consultées.

- o Sonde extérieure : 100 €/pce, connexions compri ses
- $\circ$  Vanne trois voies : 130 €/pce, en moyenne.

### **3.5.** ECS

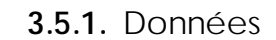

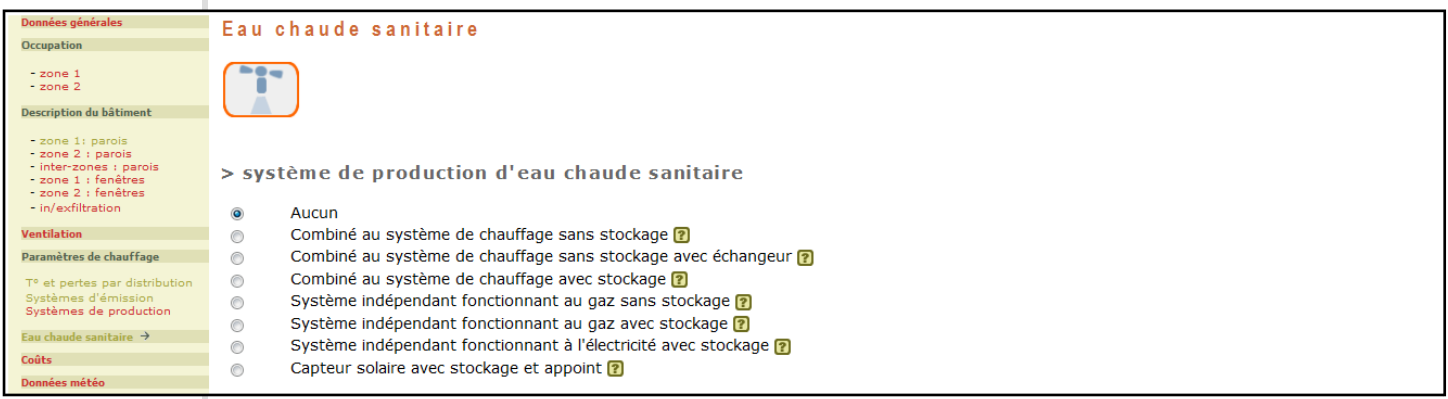

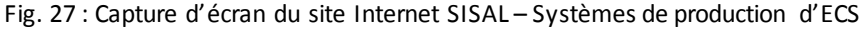

#### **3.5.2.** Coût

Chacun de ces sys tèmes doit ê tre évalué. Ainsi, par exemple :

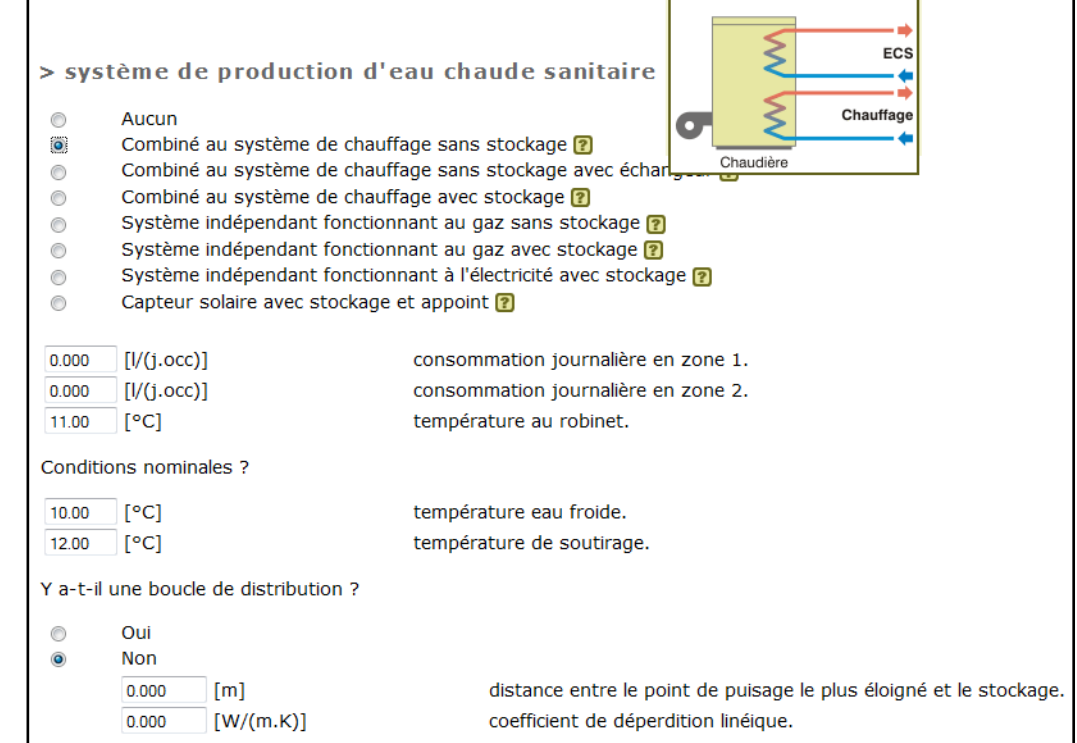

Fig. 28 : Capture d'écran du site Internet SISAL – Exemple de système d'ECS

Ce cas est particulier, dans le sens où l'eau chaude sanitaire est préparée par le même appareil producteur que le chauffage. Une analyse approfondie des coûts

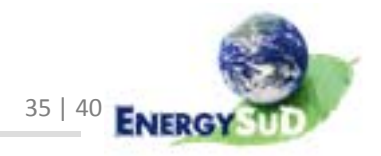

nous montre qu'il estinutile, en moyenne, de compter un surcoût pour ce système, é tant donné que l'appareil producteur a déjà é té évalué pourle chauffage. La seule remarque à émettre est la suivante : une chaudière qui prépare l'ECS instantanément est d'ordinaire plus puissante qu'une autre chaudière qui doit chauffer le même bâtiment sans chauffer l'eau à usage sanitaire. Ce « Δ Puissance » à luiseul devrait prendre en charge le surcoût, pour autant que l'utilisateurl'encode e ffectivement ou que le logiciel le calcule.

Il ya tout de même un surcoût à y associer : celui d'une éventuelle boucle de ci rculation et, dans le cas où cette boucle n'existe pas, celui des canali sa tions vers les points de puisage. Ce poste est commun à tous les systèmes d'ECS.

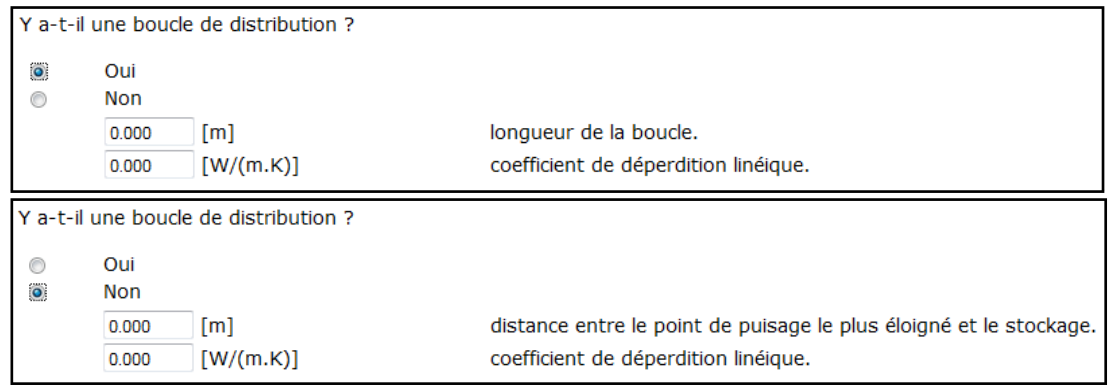

Fig. 29 : Capture d'écran du site Internet SISAL – boucle de circulation ?

Danslesdeux cas, la longueur des canalisations doit ê tre signifiée, ce qui permet d'y a s socier un coût. Le coût unitaire estidentique à celui donné pour le réseau de distribution de chaleur pour le chauffage :  $30 \frac{20}{\pi}$  pour des tuyauteries non isolées, <mark>38 €/mct</mark> pour les tuyauteries isolées.

Dans une habitation « traditionnelle », nous pouvons compter 2 pièces dans lesquelles de l'eau chaude sanitaire est puisée : la cuisine etla salle de bain. Nous avons décidé dès le départ de ne prendre en compte que les éléments de la cons truction qui participent à la performance énergétique, c'es t pourquoi le coût des baignoirese t éviers n'interviennent pas. Par contre, il a été décidé de doublerla « distance entre le point de puisage le plus éloigné et le stockage » afin de se rapprocher de la longueur « réelle » des canalisations.

Dansle cas d'un système combiné au système de chauffage, sans s tockage mais avec un échangeur, nous devons également compter ce dernier, dont le coût dépend du volume qu'il met à disposition des utilisateurs.

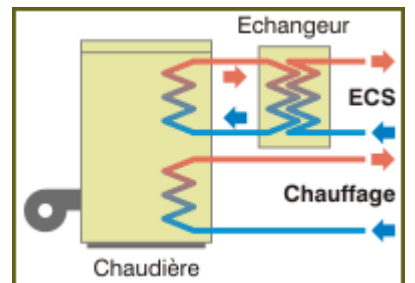

Fig. 30 : Capture d'écran du site Internet SISAL – système d'ECS combiné avec échangeur

La mé thode employée pour en définirle coût estidentique à celle que nous avons exploitée (et explicitée) dans la section « chaudières » ; voici les résultats :

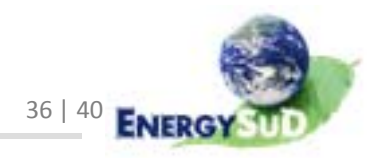

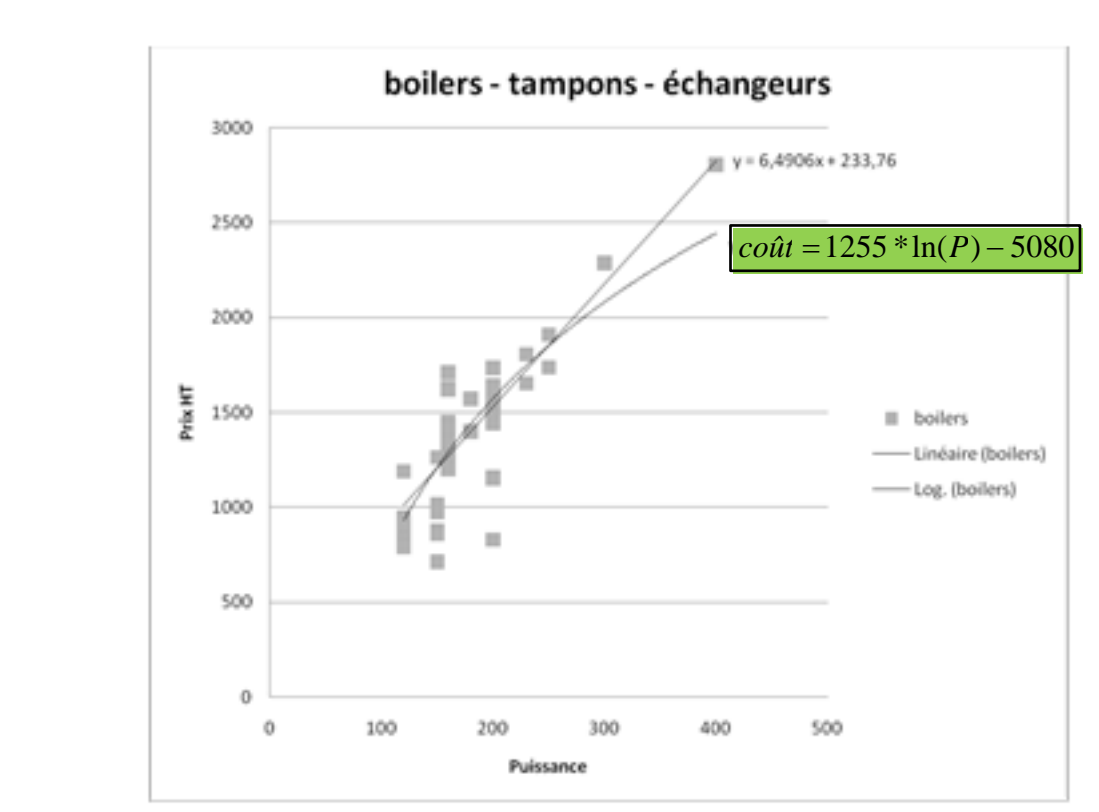

Fig. 31 : Compilation des coûts pour boilers – séparés ou intégrés

Le  $3^e$  système proposé est le système « combiné au système de chauffage avec s tockage ».

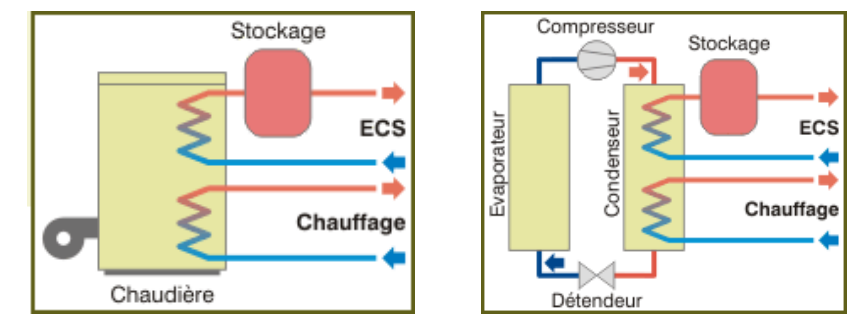

Fig. 30 : Capture d'écran du site Internet SISAL – système d'ECS combiné avec stockage

Le coût à donner est celui du s tockage, dont l'unique paramètre, à l'instar du boiler, est le volume.

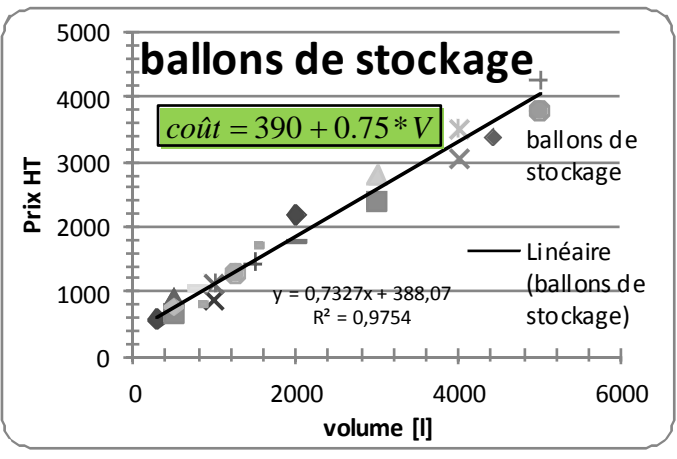

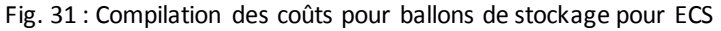

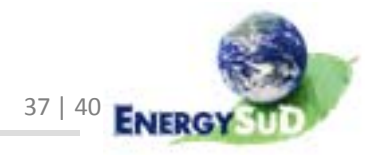

Comme nous pouvonsle voir, la progression des coûts est régulière : une courbe linéaire des tendances est donc suffisante (V est le volume de stockage, en litres).

Pa s sons maintenant aux systèmesindépendants de production d'ECS, avec ou sans s tockage (pourle coût de ce dernier, se ré férer ci‐dessus ). Nous devons donc différencier les systèmes de production fonctionnant à l'électricité, de ceux fonctionnant au gaz.

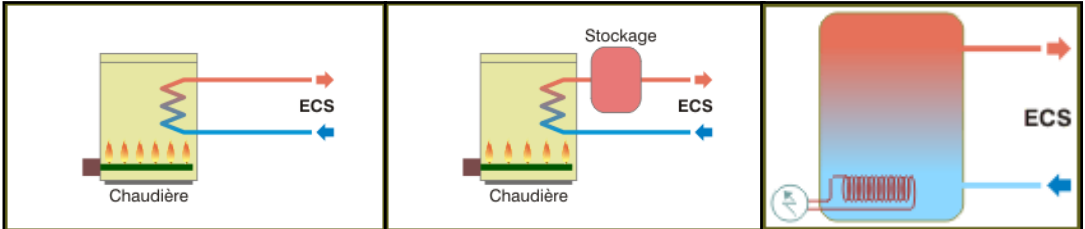

Fig. 32 : Capture d'écran du site Internet SISAL – systèmes indépendants

Le cas du système indépendant, avec stockage, fonctionnant à l'électricité, est simple. Ne possédant aucune donnée sur le rendement des machines, nous ne pouvons nous baser que surle volume de s tockage pour déterminerle coût de tout le sys tème.

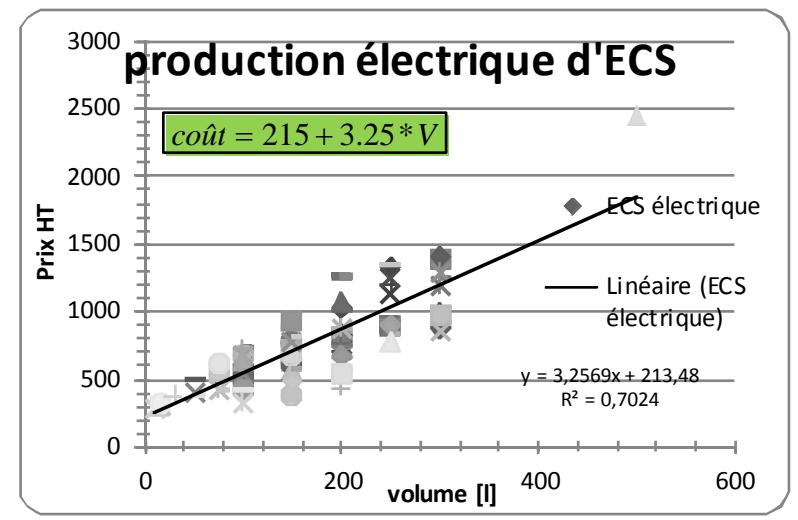

Fig. 33 : Compilation des coûts pour production électrique indépendante d'ECS dans la formule ci-dessus, V représente le volume de stockage, en litres.

Dé terminer un coût pour un système de production d'ECS indépendant au gaz est chose moins aisée, dansle sens où le stockage est une donnée à part. Cessystèmes ont pourseule donnée leurrendement, que nous ne trouvons pasfacilement(voi re ra rement) dans les bases de données. Le seul paramètre est leur puissance, traduite en litres/minute d'ECS produite. Dansle cas dessystèmesrésidentiels, la puissance se situe dans une fourchette entre 5 et 17 l/min :

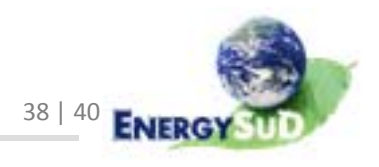

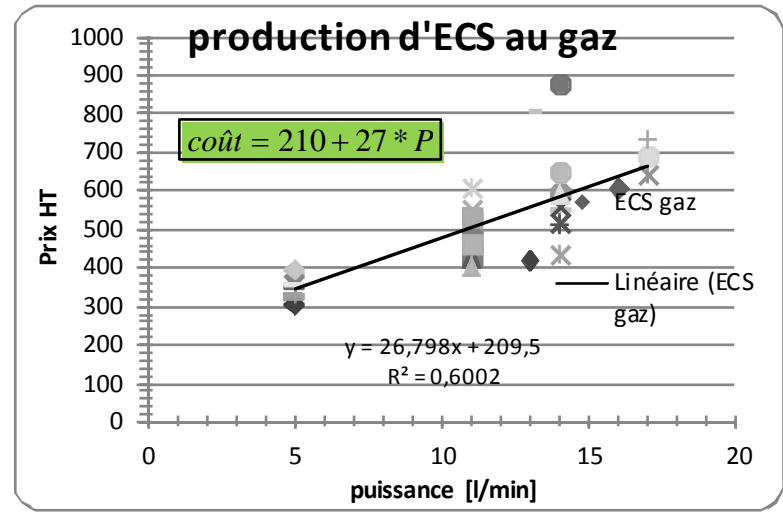

Fig. 34 : Compilation des prix pour production indépendante d'ECS au gaz P représente donc, dans la formule ci-dessus, la puissance développée par le système, en l/min.

Si nous n'introduisons pas ce paramètre P dansle logiciel, il est a rdu de définir un prix « variable »; seule une moyenne fixe de **500 €/pce** peut être donnée. Si la variable de puissance est intégrée, la formule peut être utilisée.

Le coût du stockage doit être le même que celui que nous avons calculé pour les systèmes combinés à la chaudière :  $\frac{390 + 0.75 * V}{0}$ 

Res te à déterminer une solution pour les capteurs solaires avec stockage et appoint. Encore une fois, le stockage est une affaire réglée. Mais, comme nous pouvons le voir dans l'image ci-dessous, prise du site internet SISAL, aucune information n'est demandée à l'utilisateur pour déterminerla surface des capteurs(minimum requi s pour dé terminer un prix) ou le type d'appoint... Nous ne tiendrons pas compte de ce dernier.

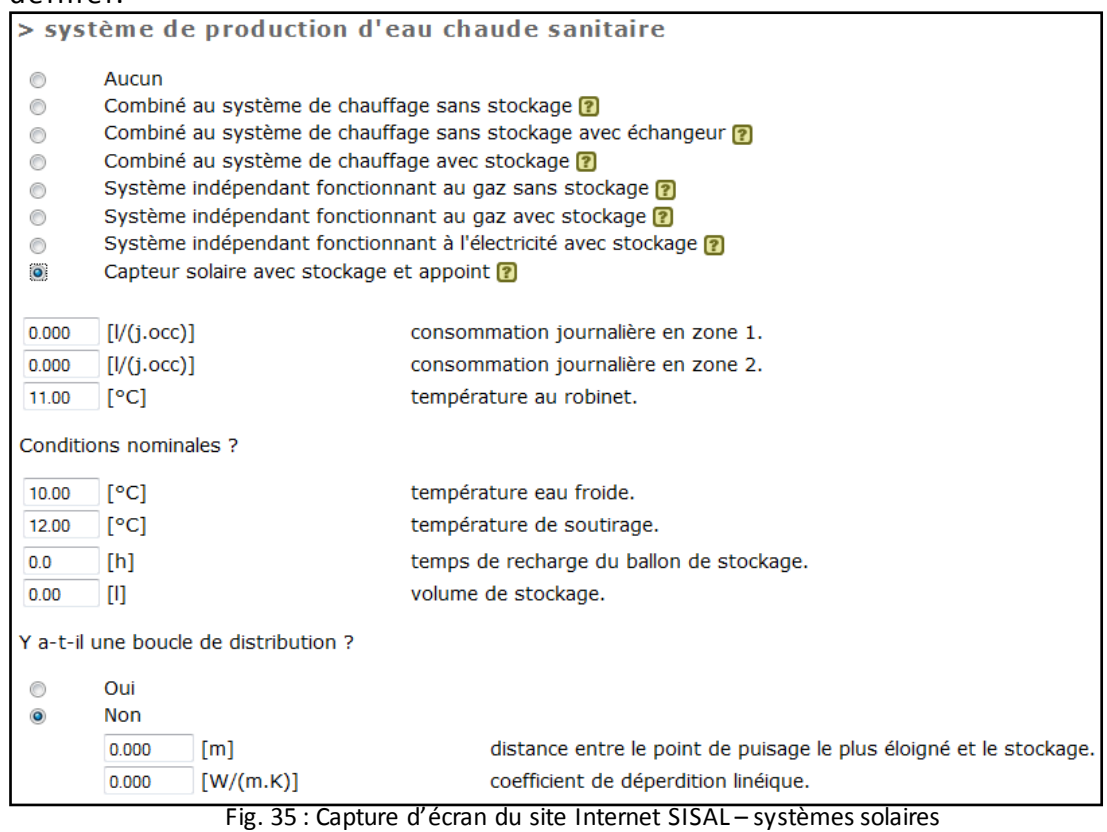

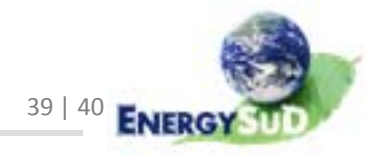

L'analyse desquelques donnéesne nous permet pas d'établir une rela tion simple entre la surface des capteurs etle volume de stockage : cela dépend de l'utilisa tion (ECS simple ou chauffage également), de l'installation (emplacement géographique, orienta tion, pente, type de capteurs…).

Étant donné l'emplacement de ce choix sur le si te Interne t SISAL, nous pouvons pa rti r du principe que l'installation souhaitée servira uniquement à chauffer l'eau sa nitaire. Le conseil généralement donné parlesins talla teurs, d'un point de vue rentabilité, est d'installer entre  $1$  et  $1,5$  m<sup>2</sup> de capteurs par personne (pour un coût moyen de 500 €/m²). Ces capteurs doivent évidemment ê tre accompagnés d'un ballon contenant en moyenne 80 litres par m<sup>2</sup> de capteur, dont le coût a é té évalué plus haut (390 + 0.75 \* V). Nous devons également évaluer le coût des « a ccessoires » à cette installation de base : régulateur, s onde de température, va se d'expansion, circulateur, fixations e t main d'œuvre, qui représentent un coûtfixe de l'ordre de 1900 $\epsilon$  par habitation.

Nous obtenons donc, en considérant un nombre N d'occupants dans le logement, un coût de 1 900 + 390 + 0,75 \* (N \* 80) + N \* 1,25 \* 500

 $=$  2 290 + 685  $*$  N

Par exemple, pour 4 personnes, l'installation calculée inclut 5 m<sup>2</sup> de panneaux, un ballon de 320 l, et le coût calculé est de 5 030 €.

Bien sûr, derrière ces moyennes se cache une grande disparité : par exemple, s'il ne faudra que 4 m<sup>2</sup> de capteurs et un ballon simple pour une installation dans le sud de la France, une installation en Belgique nécessitera de 5 à 6 m<sup>2</sup> de capteurs avec un ballon à double échangeur. De plus, le coût donné pour les capteurs est une moyenne obtenue entre des capteurs plans à 400 €/m² e t des capteurs tubulai res qui présentent un prix plus élevé, de l'ordre de 600 €/m². Le coût total hors taxe (installation comprise) peut ainsi varier, selon la région, de 4 000  $\epsilon$  à 7 000  $\epsilon$ .

# **3.6.** Combustibles

Au niveau du prix des combustibles, é tant donné les di fférences importantes qui existent entre lesfournisseurs, et les fluctuations incessantes actuelles du prix de l'énergie, il est intéressant de laisser la possibilité aux utilis ateurs de rentrer euxmêmes le prix du kWh de leurs fournisseurs d'énergie. Une valeur par défaut, comme souvent, sera proposée.

Pourinformation (et mise à jour de ces valeurs par défaut), lesprix proposés par le magasine Renouvelle en janvier 2011 sont les suivants :

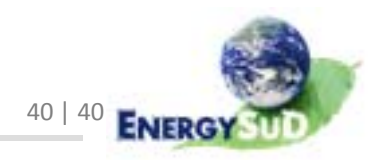

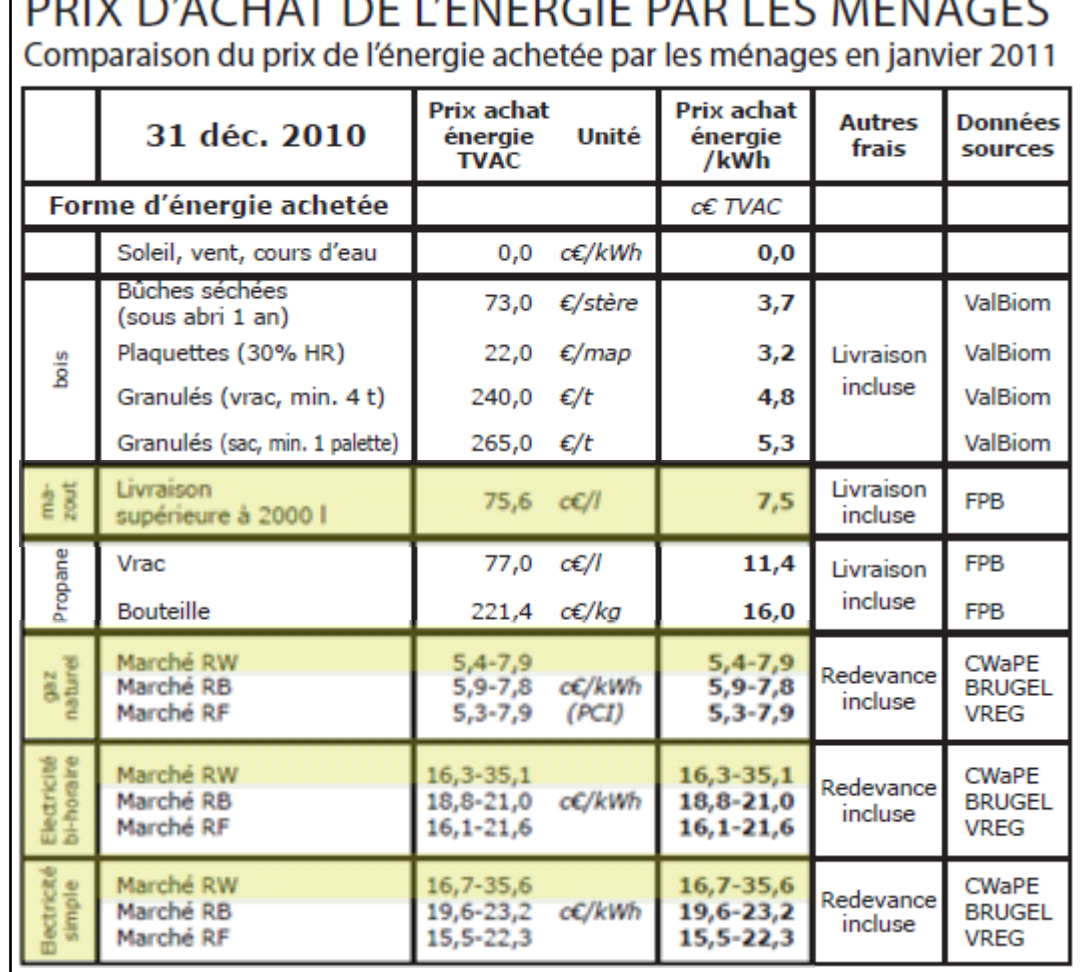

DDIV D'ACHAT DE L'ÉNEDCIE DAD LES MÉNACES

Fig. 36 : Prix des combustibles – Renouvelle janvier 2011

Au vu des récentesévolutions des prix de l'énergie, il est bien sûr recommandé de me ttre à jour ces données de façon régulière, sans quoi les prix proposés ne représenteront rien de concre t.

# **4.** Annexe

Liste des prix associés aux parois pré-encodées.

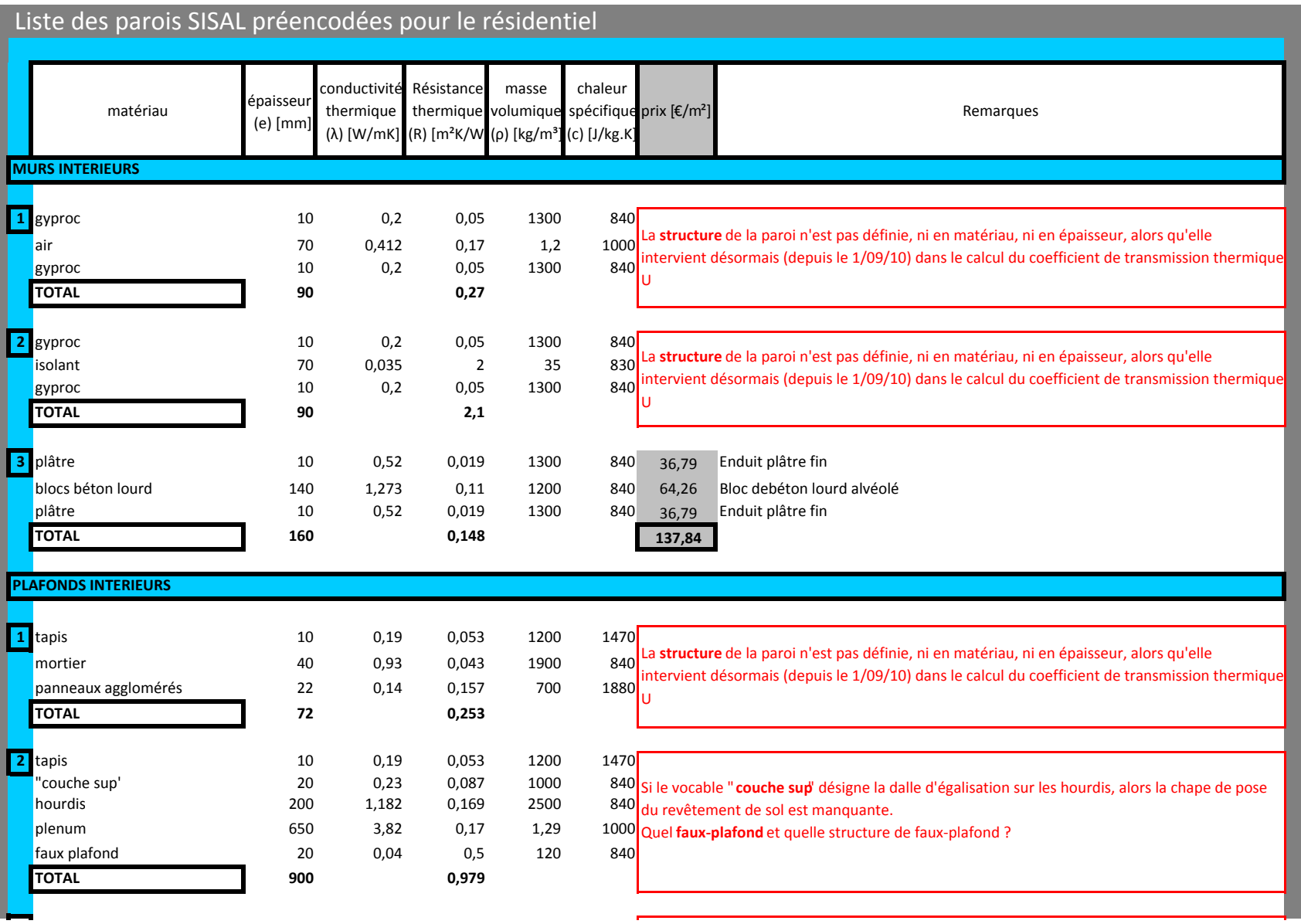

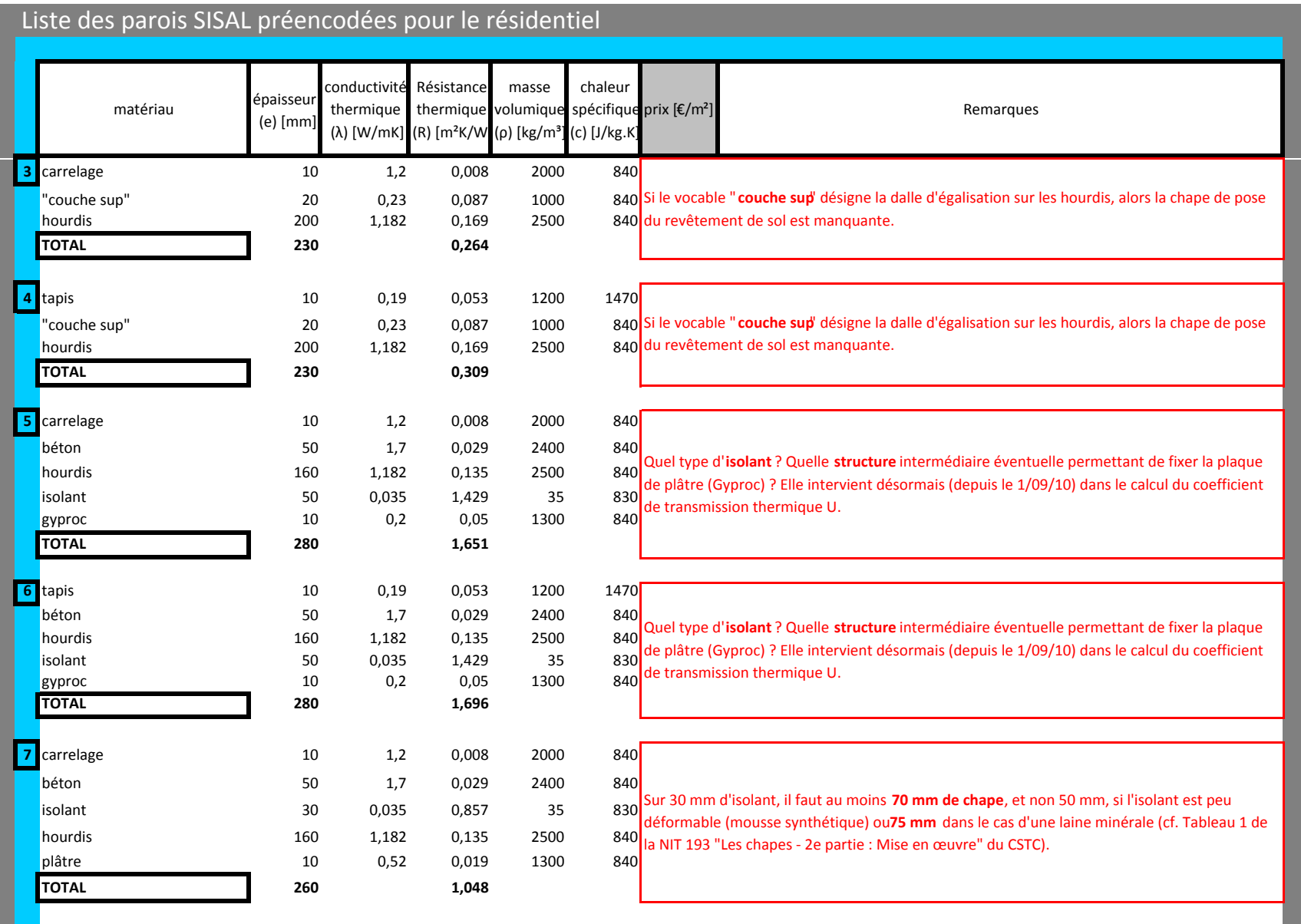

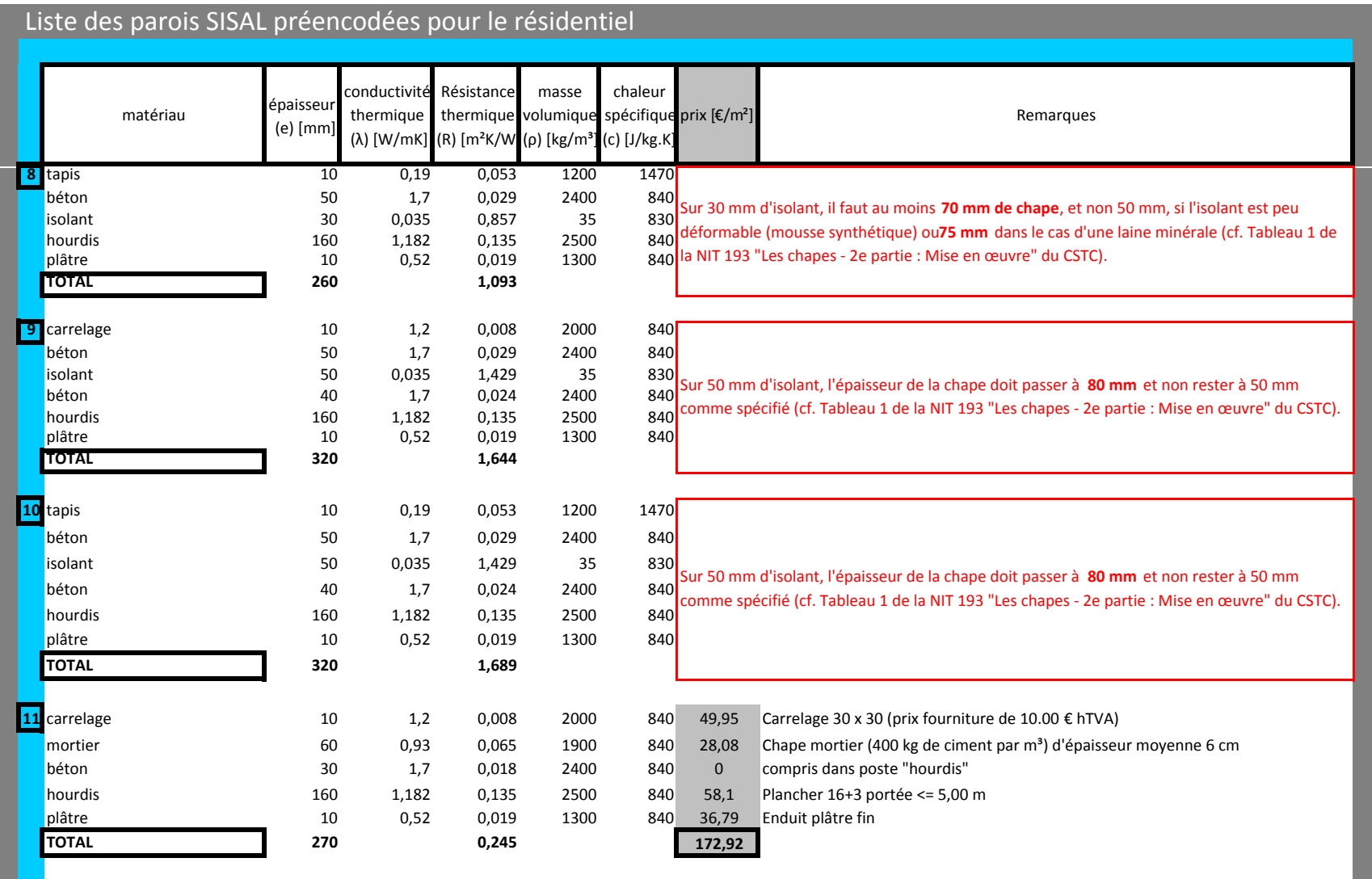

a se

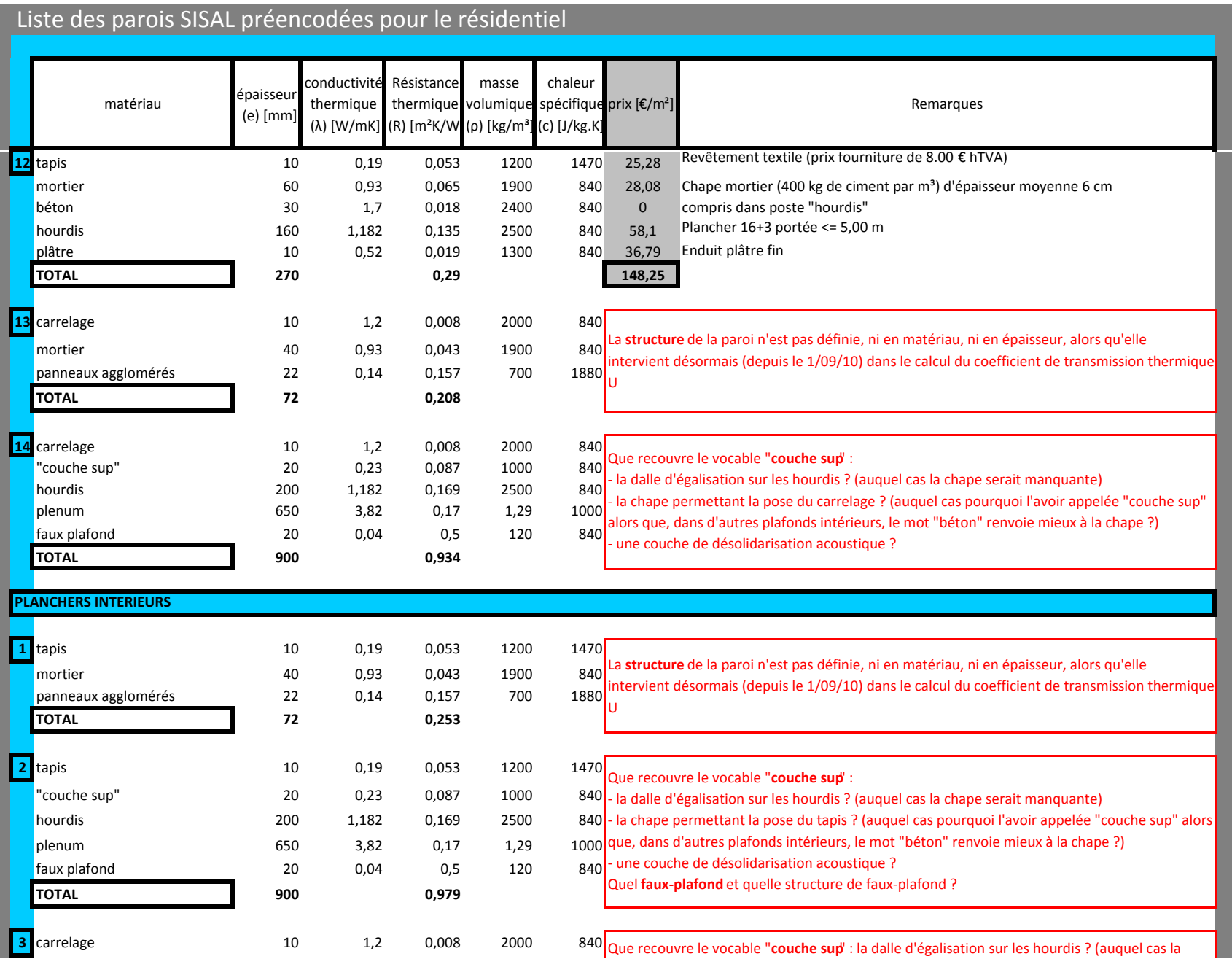

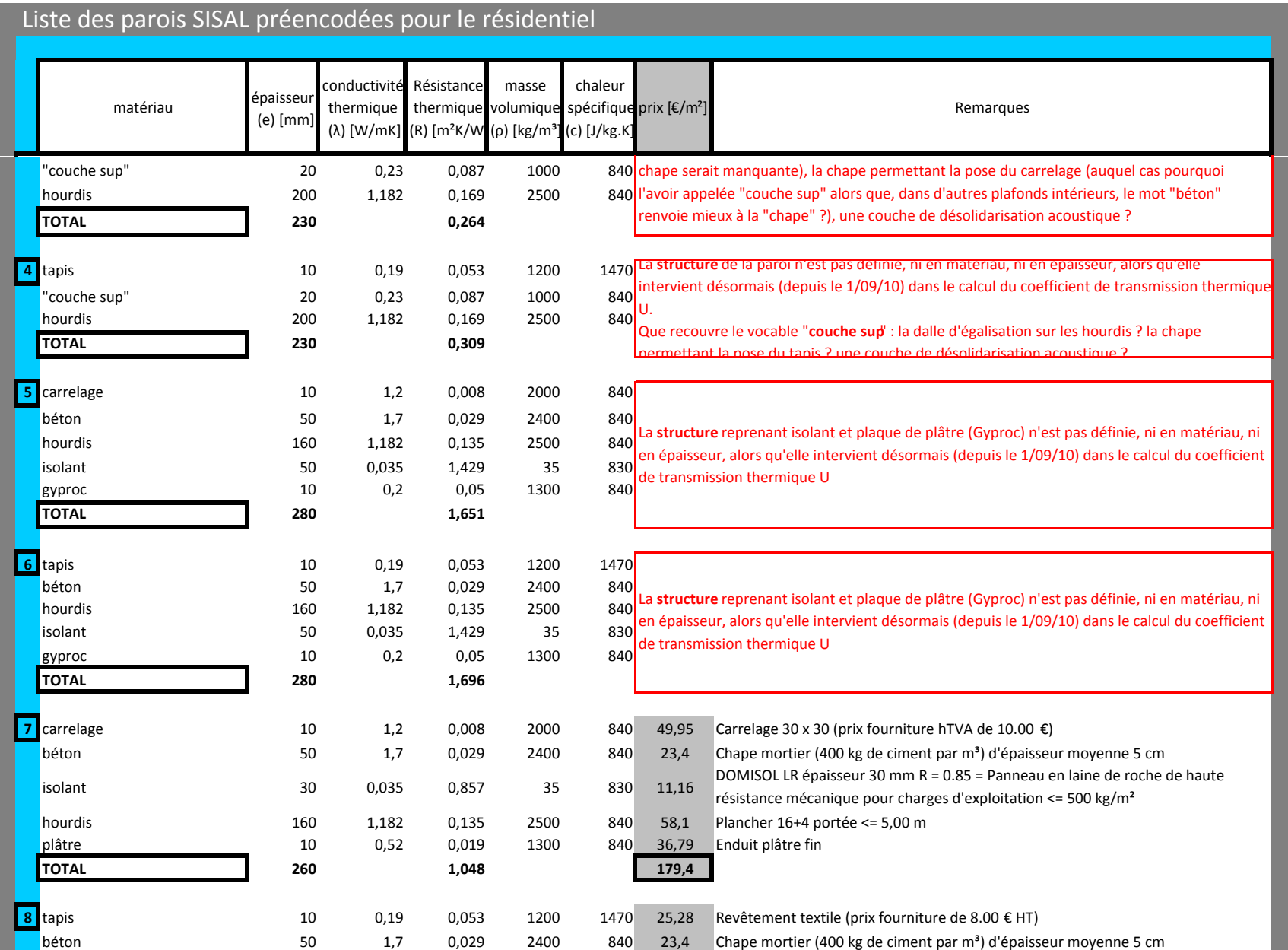

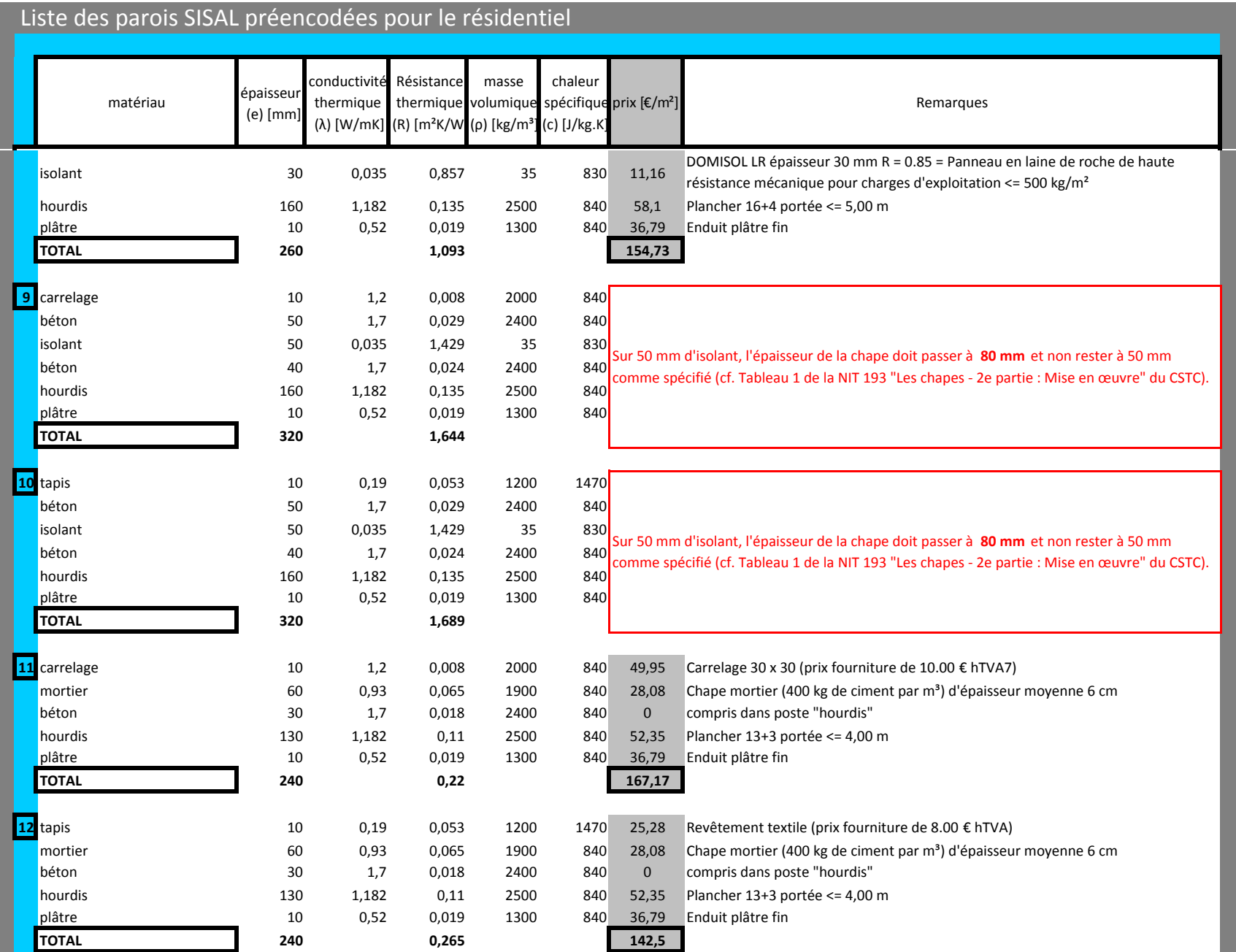

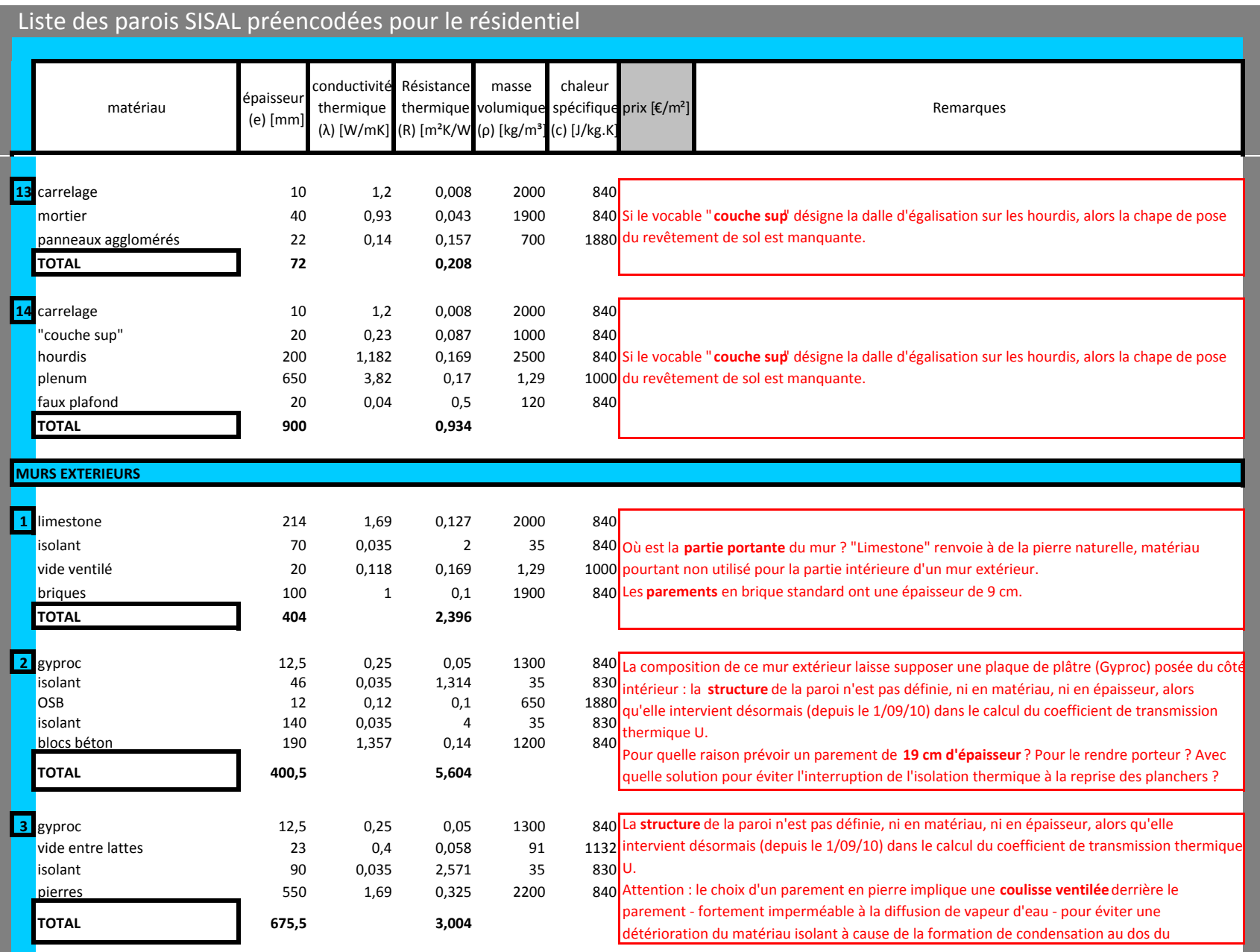

٠

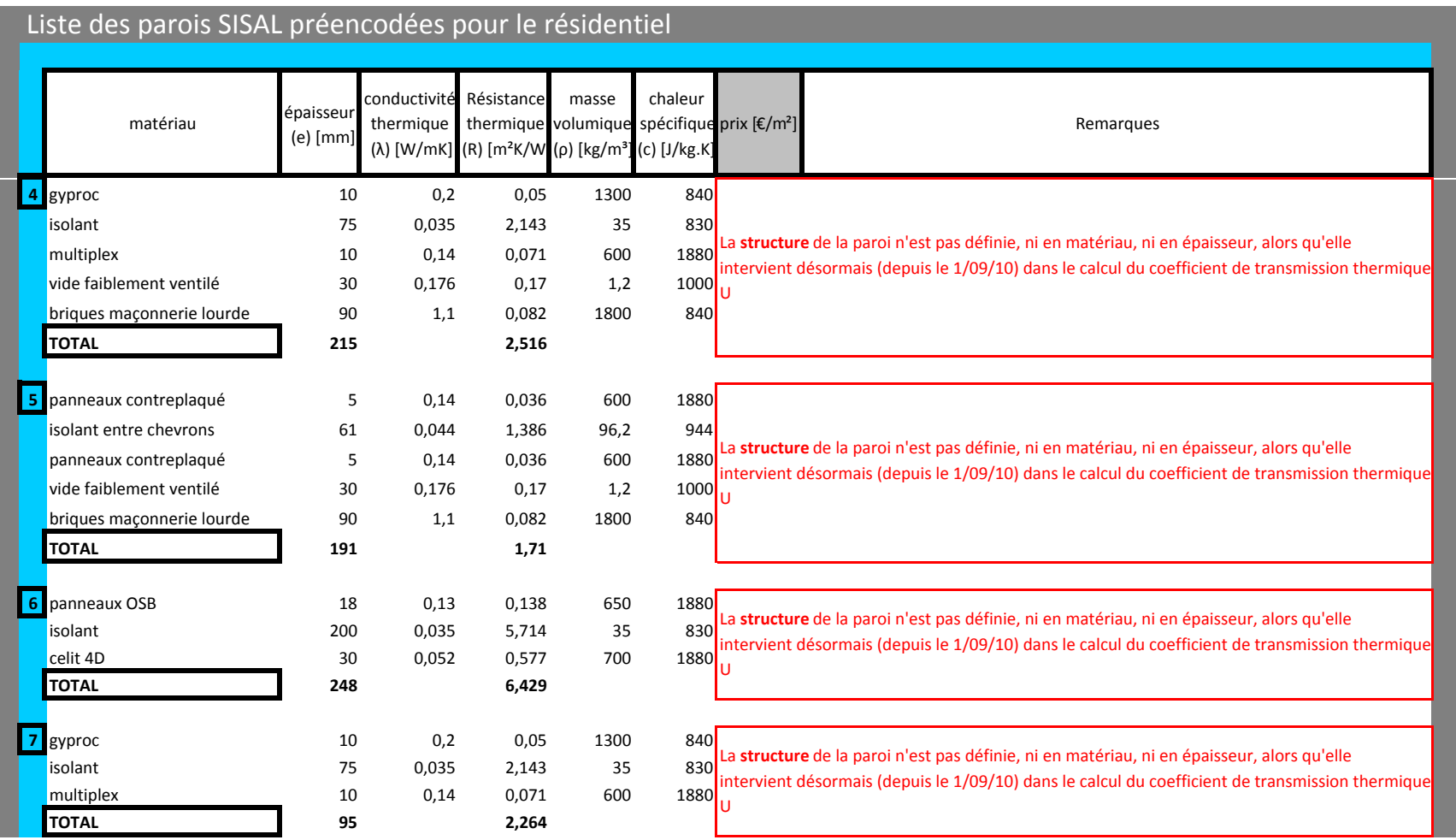

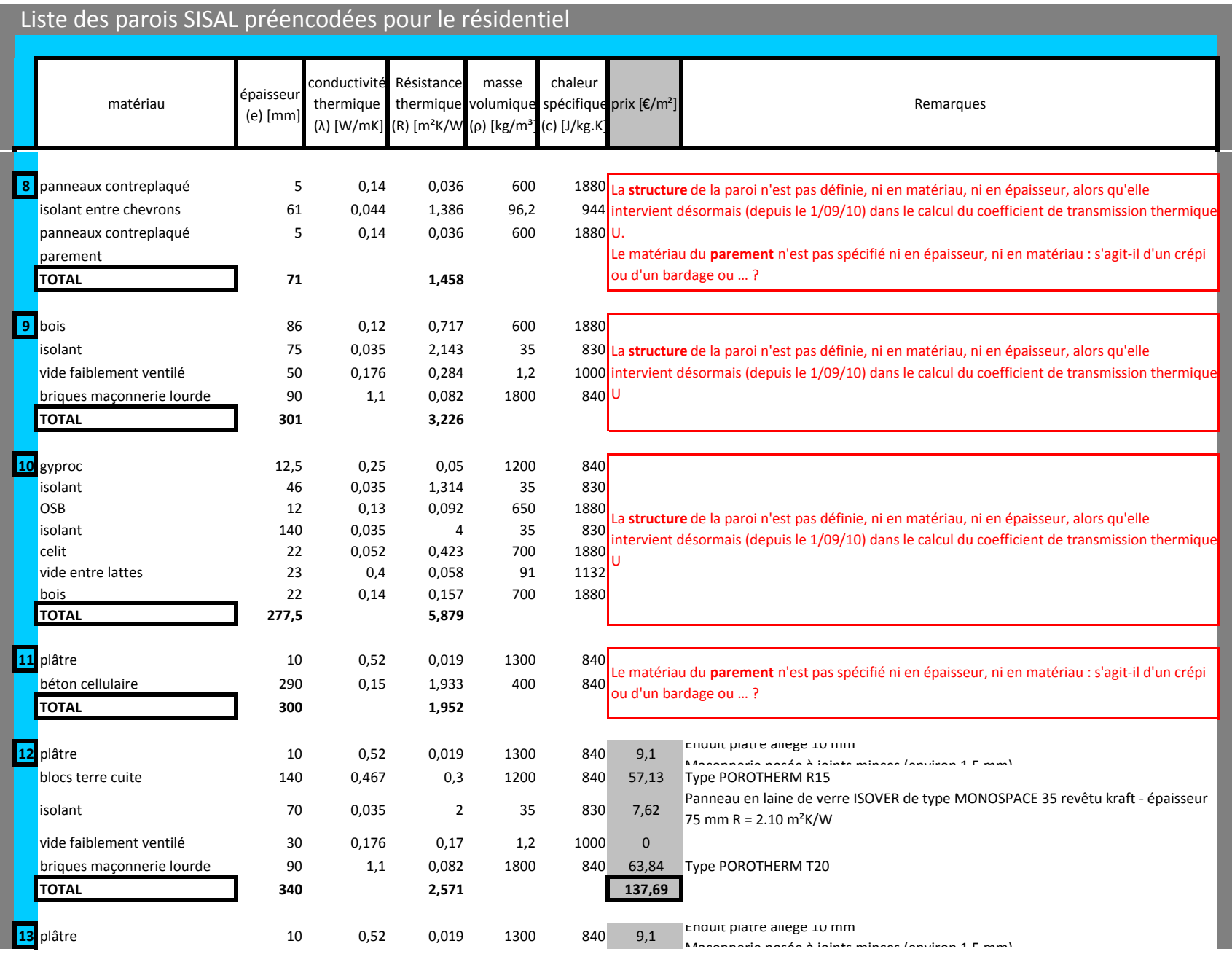

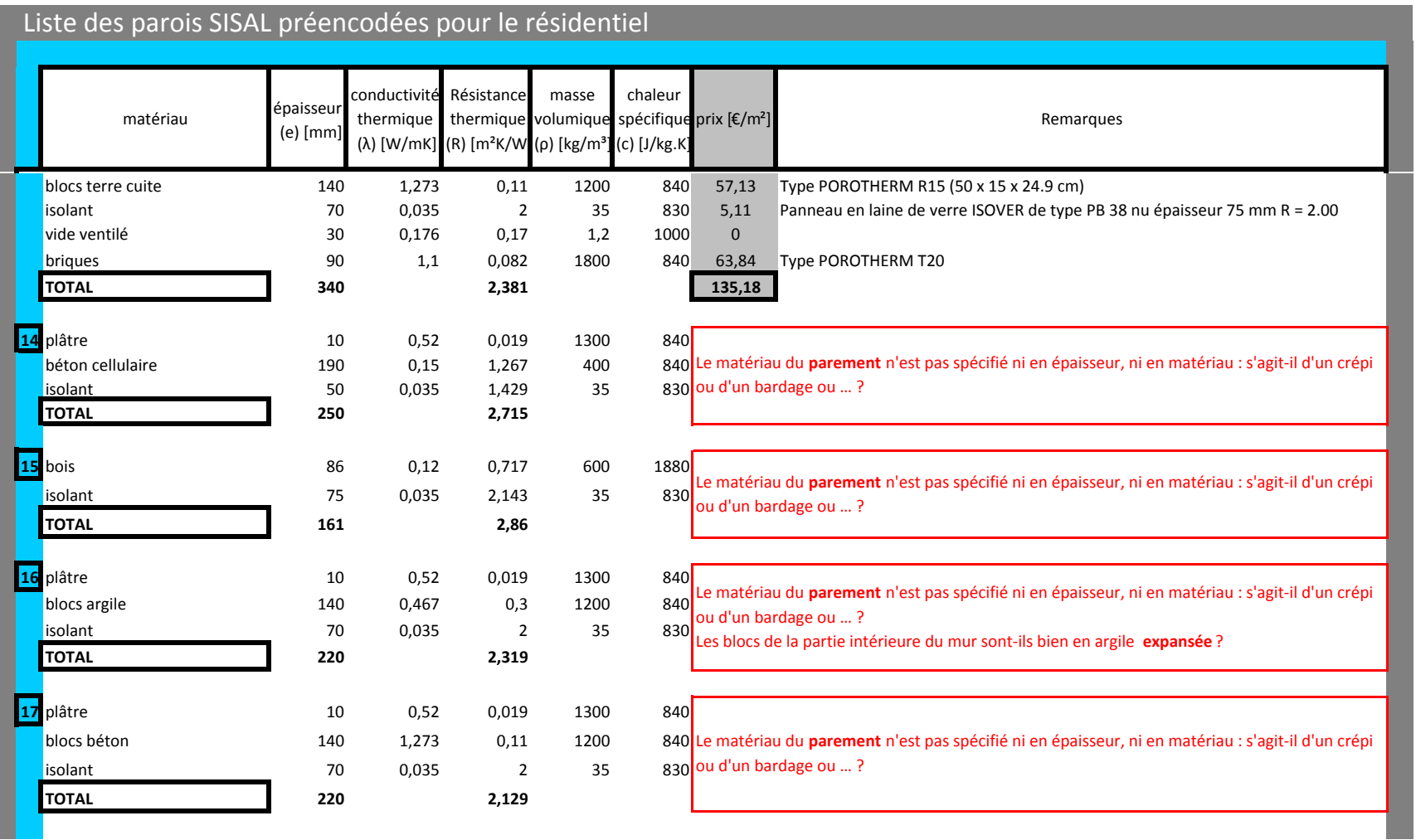

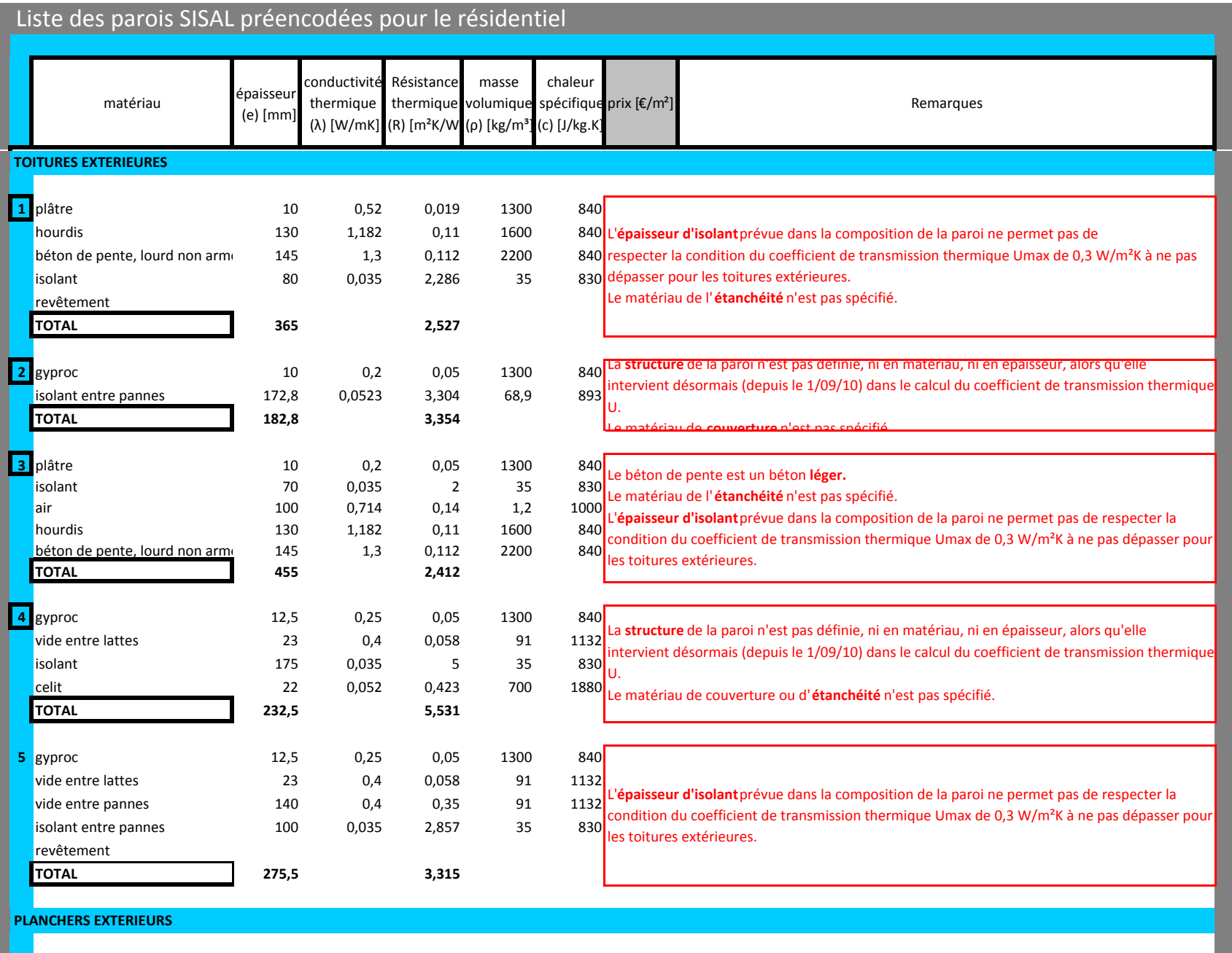

n a

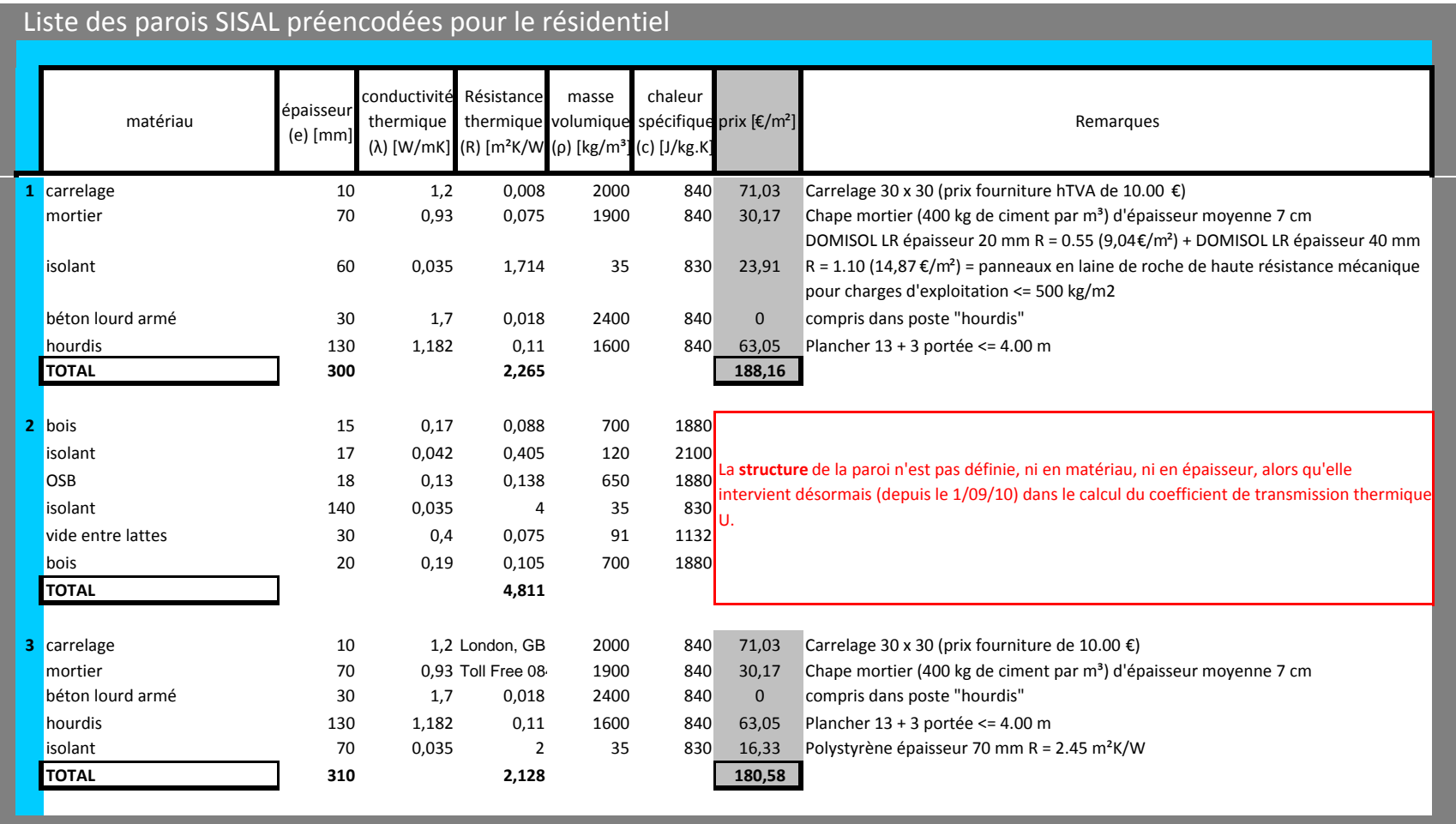